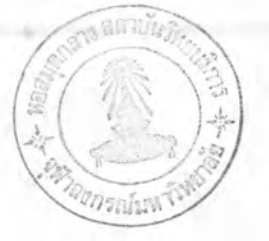

 $\n *umf*\n *4*\n$ 

โปรแกรมการวิเคราะห์เล่ถียรภาพในภาวะทรานเซียนต์โดยวิธีไดอาคอปติก

ในบทนี้กล่าวถึงรายละเอียดในแต่ละขั้นตอนของโปรแกรมการวิเคราะห์เล่ถียรภาพ โดยวิธีไดอาคอปติก พร้อมทั้งแล่ดงโฟลว์ชำร์ตประกอบ

ขั้นตอนการวิเคราะห์ฯ ตามที่ได้แล่ดงไว้ในบทที่ 3 ลำมารถเขียนให้อยู่ในรูปของ โฟลว์ชำร์ตตามที่ได้แล่ดงในรูปที่ 4.1 โดยมีรายละเอียดต่าง ๆ ดังนี้

4.1 การเตรียมขอมูล

ข้อมูลทั้งหมดที่ใช้ในการวิเคราะห์ฯ อ่านจากเทอร์มินอล (Terminal) ของ เครื่องมีนิคอมพิวเตอร์ PDP-11 โดยโปรแกรมย่อย INPUT (Subroutine INPUT) แล้ว เก็บข้อมูลเหล่านี้ลงดีล่ค<sup>์</sup> (Disk) เพื่อไว*้*ใช้ในการคำนวณต่อไป รายละเอียดการอ่านและ แก้ไขข้อมูลนี้ได้อธิบายไว้ในบทที่ 5 ซึ่งเกี่ยวข้องกับการใช้โปรแกรมคอมพิวเตอร์

 $4.2$ คำนวณโหลดโฟลว์

ขั้นตอนนี้เป็นการคำนวณโหลดโฟลว์โดยวิธีไดอาคอปติก เพื่อหาแรงต้นที่บัลต่าง ๆ ก่อนเกิดความผิดปกติในระบบ ซึ่งแบ่งได้เป็น 6 ขั้นตอนดังนี้

- 1) การอ่านข้อมูลจากดีล่ค์สำหรับศำนวณโหลดโฟลว์ และการสัดข้อมูลแบ่งออก เป็น โซ่น (โปรแกรมย่อย STEPlA และ STEPlB)
- 2) การสร้างเมตริกซ์  $z_1$  และ  $z_2$  (โปรแกรมย่อย STEP2A และ STEP2B)
- 3) การลำงางเมตริกซ์  $z_4$  และ  $Y_4$  (โปรแกรมย่อย STEP3)
- 4) การกำหนดค่าเริ่มต้น (โปรแกรมย่อย STEP4)
- 5) การหาผลลัพธ์ของแรงดันโดยวิธีอิเทอเรทีฟ (โปรแกรมย่อย STEP5)
- 6) ล่วนแลดงผลลัพธ์ (โปรแกรมย่อย STEP6)

โฟลว์ชำร์ตที่สำคัญได้แล่ดงไว้ในภาคผนวก ล่่วนรายละเอียดของการคำนวณโหลด โฟลว์ล่ามารถคึกษาจากเอกล่ารอ<sup>้</sup>างอิง $^{(11)}$ 

### $4-3$  การปรับปรุงเมตริกซ์  $Z_1$

ขั้นตอนนี้เป็นโปรแกรมย่อย STEP7 ซึ่งขั้นตอนการทำงานประกอบด้วยการอ่านข้อมูล ที่ใช้ในการวิเคราะห์เล่ถียรภาพ การปรับปรุงเมตริกซ์ Z1 การสัดเรียงเมตริกซ์ใหม่ และ การเก็บข้อมูลของเมตริกซ์ลงดีล่ค์ รายละเอียดของขั้นตอนต่าง ๆ อธิบายได้ตามสำดับดังนี้

4.3.1 การอ่านข้อมูล

ข้อมูลที่อ่านจากดีล่คั่งก็บไว้ในตัวแปรต่าง ๆ ดังนี้ NGEN คือ จำนวนเครื่องกำเนิดไฟฟ้าทั้งหมดในระบบ NLBUS คือ จำนวนบัลที่มีโหลดขนิด นอน-อิมพิแดนซ์ IMGN (N) คือ หมายเลขเครื่องกำเนิดไฟฟ้า BGEN (N) คือ บัลที่เครื่องกำเนิดไฟฟ้าต่ออย่ XDI (N) Ao Direct-axis reactance XQI (N) ño Quadrature-axis reactance XDPI (N) คือ Direct-axis transient reactance

ชิง (N) หมายถึงเครื่องกำเนิดไฟฟ้าตัวที่ N

จากนั้นจัดข้อมูลนหล่านี้ออกเป็นโซ่น โดยใย้ตัวแปรต่ำง ๆ ดังนี้

NOGEN (J) คือ จำนวนเครื่องกำเนิดไฟฟ้าทั้งหมดในโซ่น J

MGEN (K, J) คือ บัสที่เครื่องกำเนิดไฟฟ้าต่ออย่

XQ (K, J) Ma Quadrature-axis reactance

ZG (K,J) คือ อิมพีแดนข์ของเครื่องกำเนิดไฟฟ้าและมีค่ำเท่ากับ 0.0+jXQ(K,J)

ซึ่ง (K,J) หมายถึงเครื่องกำเนิดไฟพ้าตัวที่ K ในโซ่น J

NOBUSZ (J) คือ จำนวนบัลทั้งหมดในโซ่น J

NODE (I, J) คือ หมาย ลยบัลฮึ่งอยู่อันดับที่ I ในโซน J

คือ จำนวนโซ่นทั้งหมด NOZONE

การสัดข้อมูลดังกล่าวนี้โด้แล่ดงรายละเอียดในโฟลว์ชาร์ตรูปที่ 4.2

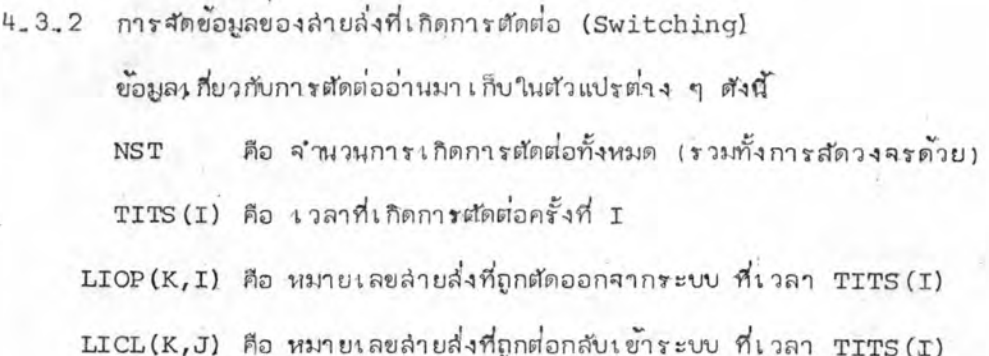

โดยที่ลำยล่งที่ถูกตัดหรือต่อต้องไม่เป็นศัทลายน์ และจำนวนล่ายล่งที่ถูกตัด หรือต่อใน แต่ละครั้งกำหนดไว้ไม่เกินอย่างละ 3 เล้น จากนั้นหาปลิที่ล่ายล่งเหล่านี้ต่ออยู่และอิมพีแดนข้ ของลำยลังดังกล่าวตามที่แล่ดงในโฟลว์ชำร์ต รูปที่ 4.3 อึ่งเริ่มจากการตรวจล่อบการตัดต่อ ครั้งแรก ถ้ามีล่ายล่งที่ถูกตัดออกจากระบบให้บันทึกบัลที่ล่ายล่งนั้นต่ออยู่ (BUSP, BUSQ) แล้ว บันทึกอิมพีแดนซ์ของลำยล่งนั้นให้มีค่าเป็นลบ (IMP=~ZPRI) - จากนั้นตรวจล่อบถ้ามีล่ายล่งที่ถูก ต่อกลับเข้าระบบ ให้บันทึกบัลที่ล่ายล่งนั้นต่ออยู่ และบันทึกอิมพีแดนซ์ (IMP=ZPRI) พร้อมทั้ง บันทึกจำนวนลำยล่งที่ถูกตัดต่อครั้งที่หนึ่ง (NLSW) แล้วไปตรวจล่อบการตัดต่อครั้งต่อไป โฟลว์-ชำรัตรูปที่ 4.4 แล้ดงรายละเอียดการทาจำนวนบัลที่ต่อกับลำยล่งที่ถูกตัดต่อ (NOMT) และแบ่ง บัลนี้ออกเป็นโซ่น โดยที่

> คือ จำนวนบัลดังกล่าวในโซ่น J NOMET (J)

MET (K, J) คือ บัลที่แบ่งเป็นโปนแล้ว

4.3.3 จัดขอมลของโหลด

ข้อมูลของโหลดย่นิด นอน-อิมพีแดนซ์ (Non-impedance type load) อ่าน เข้ามาเก็บในตัวแปรต่าง ๆ ดังนี้

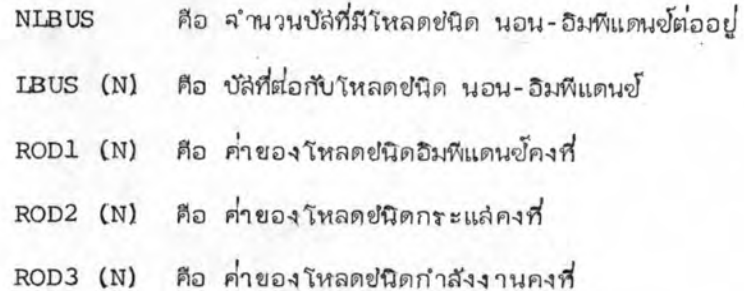

จากนั้นทำการจัดย้อมูลเหล่านี้แบ่งออกเป็นโซน ดังที่ได้แล่ดงไว้ในโฟลว์ชำรัตรูปที่ 4.5 โดยเริ่มตรวจล่อบจากบัล I ในโซ่น J ถ้า NODE(I,J) เป็นบัลยองโหลดให้บันทึกค่า ของโหลดแต่ละชนิดและบันทึกบัล่ที่โหลดชนิดนั้นต่ออย่

โดยที่ LOD1(K,J), LOD2(K,J) และ LOD3(K,J) คือบัสที่โหลดชนิดอิมพีแดนซ์ คงที่, กระแล่คงที่และกำลังงานคงที่ต่ออยู่ตามลำดับ

RODZ2(K,J) และ RODZ3(K,J) คือค่าชองโหลดปนิด กระแล่คงที่ และกำลังงาน คงที่ตามลำดับ และหาจำนวนโหลดแต่ละยนิดในแต่ละโฟนโดยที่ NOLOD1(J), NOLOD2(J) และ NOLOD3(J) คือจำนวนโหลดยนิด อิมพีแดนข์คงที่ กระแล่คงที่และกำลังงานคงที่ ที่จัด อย่ในโซ่น J ตามลำดับ

4.3.4 คำนวณค่า อิมพีแดนข์ที่ใช้ปรับปรุงที่บัลต่าง ๆ

ในขั้นตอนการคำนวณโหลดโฟลว์นั้น โหลดถูกเปลี่ยนเป็นกราวนต-้ทาย แอด มิดแตนข์ชื่อมีค่า

 $\text{YO}(I,J) = \text{LOADZ}(I,J) / \text{VOLTZ}(I,J)$ <sup>2</sup>/BASMVA

โดยที่ YO(I,J) คือ กราวนต-ทาย แอดมิดแตนซ์ ที่บัล I ในโซ่น J LOADZ(I, J) คือ ค่าของโหลด

VOLTZ (I, J) คือ ขนาดแรงดันที่กำหนดเริ่มแรก

ในขั้นตอนการ วิ เ คราะห์เ ล่ถียรภาพ แอดมิดแตนข์ที่ใช้แทนโหลดชนิดอิมพีแดนซ์คงที่ ล่ามารถคำนวณได้จาก

YL(I,J) = 
$$
\text{SUM} / |\text{ET}(I,J)|^2 / \text{BASMVA}
$$

โดยที่ YL (I,J) คือแอดมิดแตนซ์ที่ใช้แทนโหลดชนิดอิมพีแดนซ์คงที่ คือ ค่าของโหลดชนิดอิมพีแดนซ์คงที่ (SUM=LOADZ-RODZ2-RODZ3) SUM |ET(I,J) | คือขนาดของแรงดันที่บัล I ของโซน J ที่ได้จากการคำนวณ โหลดโฟลว์ก่อนเกิดการผิดปกติ

. และการแทนเครื่องกำเนิดไฟฟ้าด้วยวงจรล่มมูลย์ของนอร์ตัน ซึ่งมีอิมพีแดนซ์ ZG ของเครื่อง กำเนิดไฟฟ้าต่อลงกราวนต์ บัลที่ต่อกับเครื่องกำเนิดไฟฟ้าจึงต้องคิดผลของ ZG ด้วย ดังนั้น แอดมิดแตนซ์ที่ต้องปรับปรุงที่บัลต่าง ๆ ลำมารถคำนวณได้จาก

$$
YMOD(I,J) = YL(I,J) - \dot{Y}O(I,J) + 1/ZG(K,J)
$$

 $ZMOD(I,J) = 1/YMOD(I,J)$ และ

ZMOD(I, J) คือ อิมพีแดนข์ที่ต่อลงกราวนด์ที่บัล I โซน J เพื่อปรับปรุง โดยที

บัลที่ไม่มีการปรับปรุงจะกำหนดให<sup>้</sup> YMOD(I, J) = 0.0 + JO.O

ในทำนอง เดียวกันล่ามา รถคำนวณแอดมิดแตนซ์ที่ใช้แทนโหลดชนิดกระแล่คงที่ และกำลัง งานคงที่ดังนี้

โดยที่ ZDD และ ZLN คือแอดมิดแตนซ์ที่ใช้แทนโหลดชนิดกระแล่คงที่ และกำลังงาน คงที่ตามลำดับ ซึ่งแอดมิดแตนซ์นี้ไม่ได้ใช้ในการปรับปรุงเมตริกซ์ แต่ใช้ในการคำนวณหาผลลัพธ์ ในช่วงสัดวงจรซึ่งจะได้อธิบายต่อไป

วัฟลว์ชำร<sup>ั</sup>ตการหา ZMOD(I, J) ได้แล่ดงไว้ในรูปที่ 4.6

 $4.3.5$  ปรับปรุงเมตริกข์  $Z_1$ 

เนื่องจาก ZMOD(I, J) ที่เพิ่มเข้าที่บัลต่าง ๆ อยู่ในลักษณะเป็นลิงค์ (Link) ที่มีปลายข้างหนึ่ง เป็นบัลอางอิง ดังนั้นการปรับปรุงเมตริกซ์อาจทำได้ดังนี้

- ก. ส่ร้างโหนดฮัวคราว L โดยที่ L=K+1 เมื่อ K เป็นสำนวนบัลทั้งหมด ในโซ่น J
- ข. บันทึกค่าล่มาฮีกในแถวตั้ง L ของ Z<sub>1</sub> ดังนี้

 $Z1(I,L,J) = Z1(IFQ,I,J)$  Inun  $I = 1,2,...K$  $Z1(L,L,J) = -Z1(IFQ,L,J) + ZMOD(IFQ,J)$  $\mu$ តន โดยที่ IFO คือบัลที่มี ZMOD ต่ออย่

ค. กำจัดค่ำล่มาขึกในแถวตั้ง L ของวมตริก $\check{\mathfrak{d}}$  Z $_1$  โดยใช้ล่มการดังนี้

 $Z1(I,M,J) = Z1(I,M,J) - Z1(I,L,J) \times Z1(L,M,J)$  $Z1(L,L,J)$ 

 $T$   $P$   $U$   $T$   $T$   $T$   $1, 2, \ldots, K$  $M = 1, 2, ... K$ 

# และได้แล่ดงในโฟลว์ชำร์ตรูปที่ 4.7

### 4.3.6 จัดเรียงเมตริกข์ใหม่

บัลที่จำเป็นต้องใช้ในการคำนวณหาแรงต้นในภาวะทรานเซียนต์คือ บัลิของ เครื่องกำเนิดไฟฟ้า บัล่ของโหลดชนิด นอน-อิมพีแดนซ์ บัล่ที่มีศักลายน์ตี่ออยู่และบัล่ที่เกิดลัด วงจร ตังนั้นจึงต้องจัดเรียงเมตริกข์ใหม่เพื่อใช้ลมาชิกของเมตริกข์  $\rm z_{1}$  เฉพาะแกนท์มีบัลิ ตังกล่าว ทำให้ลดที่บันทึกข้อมูลในหน่วยความจำลงอีก ตัวอย่างเช่น

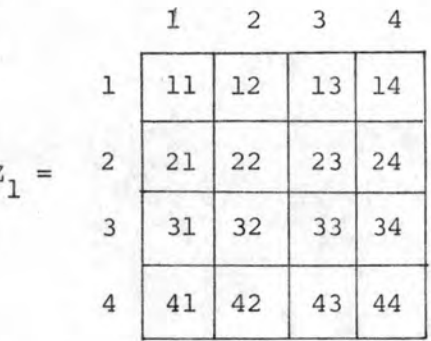

ถ้าต้องการใช้เพียงปัล 2 และปัล 4 ให้จัดเรียงดังนี้

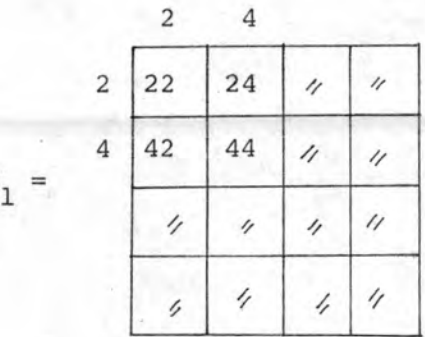

7.

พร้อมกันนี้ ค่าต่าง ๆ ที่เกี่ยวข้องกับบัล I โซ่น J ของเมตริกซ์เดิมต้องเปลี่ยนให<sup>้</sup> ตรงกับเมตริกข์ที่จัดเรียงใหม่ แล้วบันทึกค่าเหล่านี้ลงดีล่ค์ โฟลว์ชำร์ตของการจัดเรียง เมตริกซ์ได้แล่ดงไว้ในรูปที่ 4.8 โดยตรวจล่อบทุก ๆ NODE(I,J) ถ้าเป็นที่ต้องใช้ในการ คำนวณแรงดัน ให้บันทึกไว้และจัดเรียงเมตริกซ์ใหม่ เปลี่ยน NODE $(I,J)$ , GENZ $(I,J)$ , ET(I,J) และ NOBUSZ(J) ให้ตรงกับเมตริกข์ใหม่และเปลี่ยนตำแหน่งของศักลายน<sup>์</sup> ตามที่ แล่ดงในโฟลว์ชำร์ตรูปที่ 4.9 พร้อมทั้งกำหนดให<sup>้</sup> ISWB และ ISWZ คือ ปลีและโซนที่เกิดสัด วงจรตามลำดับ

4.4 คำนวณค่าเริ่มต้น

ขั้นตอนนี้เป็นโปรแกรมย่อย STEP8 ซึ่งใช้คำนวณค่า เริ่มต้นและตัวแปรที่จำเป็นอื่น ๆ โดยมีลำดับขั้นตอนการทำงานดังนี้

4.4.1 อ่านข้อมูล

ตัวแปรที่บันทึกไว้ในตีล่คั่งชื่น Z1, NODE, GENZ, ET, ZG ให้อ่านรย้ามา บันทึกในหน่วยความจำ ส่วนตัวแปรยืนที่ไม่ใช้ในการคำนวณให้ตัวแปรยืนทับ เพื่อประหยัดหน่วย ความจำ

4.4.2 จัดข้อมูลของเครื่องกำเนิดไฟฟ้า

ข้อมูลของเครื่องกำเนิดไฟฟ้าให้สัดในแต่ละโซน โดยที่เครื่องกำเนิดไฟฟ้าตัวที่

K ของโซ่น J ใช้ตัวแปรดังนี้

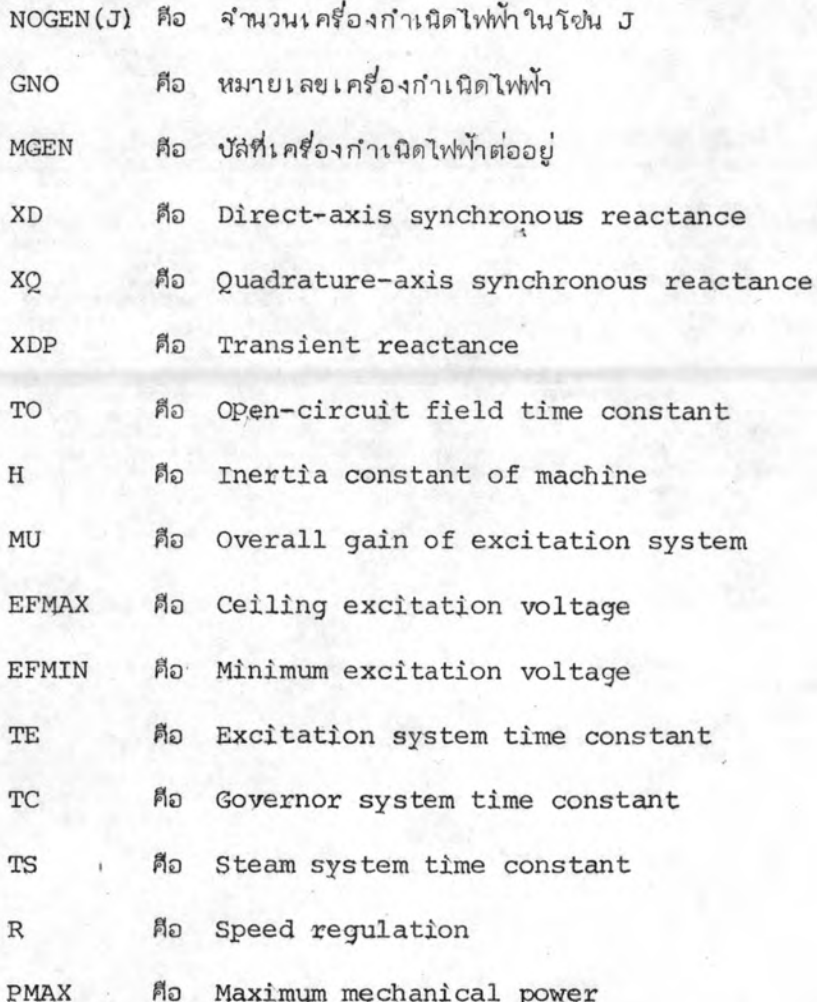

4.4.3 คำนวณค่า เริ่มต้นของเครื่องกำเนิดไฟฟ้า

ค่า เริ่มต้นของ เครื่องกำเนิดไฟฟ้าก่อนเกิดความผิดปกติในระบบลำมารถคำนวณ ได้ดังนี้

สำหรับเครื่องกำเนิดไฟฟ้าตัวที่ K ของโซ่น J

- คือ กระแล่ที่ขั้วของเครื่องกำเนิดไฟฟ้า (Terminal current) IQQ
- EQ<sup>-</sup> คือ voltage back of X<sub>g</sub>
- คือ ขนาดของแรงต้นที่บัลของเครื่องกำเนิดก่อนเกิดการผิดปกติ **ETOO**
- Ma voltage proportional to field flux linkage  $(e_{\alpha})$ EQP
- คือ เฟล่ของแรงดัน E<sub>q</sub> เทียบกับล่วิงบัล่ ANG
- คือ ขนาดของแรงดันล่นามแม่เหล็กก่อนเกิดการผิดปกติ EFDO
- คือ กระแล่ล่มมูลย์ที่ใช้แทนเครื่องกำเนิดไฟฟ้า AG
- คือ กำลังงานกลก่อนเกิดการผิดปกติ PMO

และล่ามารถเขียนในโปรแกรมดังนี้

 $IOQ(K,J) = GENZ(I,J)'/ET(I,J)'/BASMVA$  $EQ(K,J) = ET(I,J) + ZG(K,J) + IQQ(K,J)$  $ETOO(K, J) = |ET(I, J)|$  $EQP(K,J) = |EQ(K,J)| - (XQ(K,J) - XDP(K,J)) * SAVE / |EQ(K,J)|$ ANG(K, J) =  $\tan^1$   $\frac{\text{Im} [\text{EQ}(K, J)]}{\text{Re} [\text{EQ}(K, J)]}$ 

 $\texttt{EFDO}\left(K,\mathcal{J}\right) = \left(\frac{\texttt{XD}(K,\mathcal{J}) - \texttt{XDP}\left(K,\mathcal{J}\right)\right) \star \left|\texttt{EQ}\left(K,\mathcal{J}\right)\right| \\ \quad \left(\frac{\texttt{XQ}(K,\mathcal{J}) - \texttt{XD}\left(K,\mathcal{J}\right)\star}{\left(\texttt{XQ}\left(K,\mathcal{J}\right) - \texttt{XDP}\left(K,\mathcal{J}\right)\star\right)}\right) \star \texttt{EQP}\left(K,\mathcal{J}\right) \\ \quad \left(\frac{\texttt{XQ}(K,\mathcal{J}) - \texttt{XDP}\left(K,\mathcal{J}\right$ 

 $AG(K,J) = EQ(K,J)/ZG(K,J)$ PMO(K, J) = Re  $\left[\text{GENZ}(I,J)\right]$  / BASMVA

SAVE =  $\text{Im} \left[ \text{EQ}(K, J) \right] * \text{ Re} \left[ \text{IQQ}(K, J) \right] - \text{Re} \left[ \text{EQ}(K, J) \right] * \text{ Im} \left[ \text{IQQ}(K, J) \right]$ โดยที่ Re [...] และ Im [...] คือส่วนจริงและล่วนจินตภาพตามสำดับ โฟลว์ยาร์ต อื่ง การคำนวณค่า เริ่มต้นของ เครื่องกำเนิดไฟฟ้าแล้ดงไว้ในรูปที่ 4.10

4.4.4 คำนวณค่า เริ่มตนของโหลด

โฟลว์ชำร์ตของการ คำนวณค่า เ ริ่มต้นของ โหลดชนิดกระ แล่ดงที่และ โหลดชนิด

กำลังงานคงที่ ได้แล้ดงไว้ในรูปที่ 4.11 และรูปที่ 4.12 ตามลำดับ โดยที่

ALOD2 คือ กระแล่ของโหลดชนิดกระแล่คงที่

คือ มมต่างเฟลิระหว่างแรงศันและกระแล่ของโหลดยนิดแระแล่คงที่ ALPA ชื่งคงที่ตลอดการคำนวณ

คือ ขนาดของ ALOD2 ซึ่งคงที่ตลอดการคำนวณ ABL<sub>2</sub>

ALOD3 คือ กระแล่ของโหลดชนิดกำลังงานคงที่

และค่า เริ่มต้นของโหลด K ในโซ่น J ล่ามารถคำนวณได<sup>้</sup>ดังนี้

ALOD2 $(K, J)$  = RODZ2 $(K, J)$ <sup>\*</sup>/ET $(I, J)$ <sup>\*</sup>/BASMVA ALPA(K, J) =  $\tan^{-1}$   $\frac{\text{Im} [\text{RODZ2}(K, J)]}{\text{Re} [\text{RODZ2}(K, J)]}$  $ABL2(K,J) = | ALOD2(K,J) |$ 

ALOD3(K, J) = RODZ3(K, J)  $*/ET(I,J)$  /BASMVA

4.4.5 บันทึกบัลที่ต้องการคำนวณแรงดันในแต่ละวงรอบ

โดยที่ วงรอบที่ 1 ให้คำนวณ การอิเทอเรทีฟหาผลสัพธ์แบ่งเป็น 3 วงรอบ <u>เฉพาะแรงต้นของบัลที่ต่อกับเครื่องกำเนิดไฟฟ้า วงรอบที่ 2 คำนวณเฉพาะแรงต้นของบัลที่ต่อ</u> กับโหลดชนิดกระแล่คงที่ และวงรอบที่ 3 คำนวณเฉพาะแรงดันของบัลที่ต่อกับโหลดชนิดกำลัง ้ เนื่องจากในทุกวงรอบมีการคำนวณแรงดันที่บัลที่ต่อกับศัทลายน์และบัลที่ เกิดสัดวงจร งานคงที่ ดังนั้น จึงต้องบันทึกบัลที่ใช้คำนวณแรงดันในแต่ละวงรอบโดยที่

> คือ จำนวนบัลที่ใช้คำนวณแรงดันในวงรอบที่ N ของโซ่น J  $NELOP(N,J)$ NNODE (L, N, J) คือ บัลที่ใช้คำนวณแรงดันเป็นอันดับที่ L ในวงรอบ N ของ โซฟ J

โฟลว์ชำร์ตการบันทึกบัลดังกล่าวได้แล่ดงไว้ในรูปที่ 4.13

#### 4.5 คำนวณหา เล่สียรภาพของระบบ

ขั้นตอนนี้เป็นการคำนวณเส่ถียรภาพ ฯ โดยเริ่มคำนวลตั้งแต่เวลา t = 0 การ คำนวณใช้โปรแกรมย่อย STEP9 เป็นโปรแกรมหลัก และมีโปรแกรมย่อยอื่นอีก 3 โปรแกรม คือ โปรแกรมย่อย SOLVE ซึ่งทำการคำนวณผลสัพธ์โดยวิธีไดอาคอปติก โปรแกรมย่อย <code>MODIFY</code> ทำการปรับปรุงเมตริกซ์  $\rm z_{1}$  และคำนวณเมตริกซ์  $\rm y_{4}$  และ  $\rm z_{5}$  และ โปรแกรมย่อย STATE ทำการคำนวณผลสัพธ์ของสมการลภาวะ ดังนั้นขั้นตอนนี้จึงแบ่งเป็นขั้นตอนย่อย ๆ อีก ตามลำดับดังนี้

4.5.1 ตรวจส่อบการตัดต่อ (Switching) ที่เวลา t ใด ๆ ถ้ามีการตัดต่อให้ ทำการปรับปรุง เมตริกข์ในขั้นตอนที่ 4.5.2 ถ้าไม่มีการตัดต่อให้ไปทำขั้นตอนที่ 4.5.5

 $4.5.2$  ปรับปรุงเมตริกซ์  $Z_1$  และคำนวณเมตริกซ์  $Z_4$ ,  $Y_4$  และ  $Z_S$  ใหม่ ที่เวลา  $t = 0$  ซึ่ง เมตริกซ์  $z_1$  ได้ปรับปรุงแล้วในขั้นตอนที่ 4.3 ดังนั้นให้ข้ามไปคำนวณเมตริกซ์  $z_4$ ,  $x_4$  และ  $z_{\text{S}}$  และที่เวลา t ใด ๆ ที่มีการตัดต่อและมีลำยล่งถูกตัดออกจากระบบหรือ ถูกต่อกลับเข้าระบบ ให้ทำการปรับปรุงเมตริกซ์ 21 ใหม่ การแทนล่ายล่งที่ถูกตัดทำโดย ขนานสำยลั่งที่มีขนาดอิมพีแดนซ์ เท่ากับลำยลั่งที่ถูกตัด แต่มีค่าเป็นลบ ในโปรแกรมย่อย MODIFY นี้ แบ่งขั้นตอนทำงานตามที่ได้แล่ดงในโฟลว์ชำร์ตรูปที่ 4.14 ซึ่งอธิบายได้ตาม ลำดับดังนี้

1) ปรับปรุงเมตริกซ์  $z_1$  โดยตรวจล่อบหาล่ายล่งที่ถูกตัดต่อ พร้อมทั้งหาบัลและ โซนที่ล่ายล่งนั้นต่ออยู่ เนื่องจากล่ายล่งนี้ต่อในลักษณะลิงค์ระหว่างบัล ดังนั้นการปรับปรุง เมตริกข์ Z1 อาจทำได้ดังนี้

n. สร้างโหนดชั่วคราว L โดยที่ L = NOBUSZ(J) + 1

ย. บันทึกคาล่มายึกในแถวตั้ง L ของเมตริกข์ Z1 ดังนี้

Zl  $(I,L,J) = Zl (I,IFP,J) - Zl (I,IFQ,J)$ โดยที่  $I = 1, 2, ...$  NOBUSZ(J)  $\text{max } Z1 (L, L, J) = Z1 (IFP, L, J) - Z1 (IFQ, L, J) + IMP(K, ITS)$ 

โดยที่ IFP และ IFQ คือบัล P และบัล Q ที่ล่ายล่งต่ออยู่

IMP (K, ITS) คือ อิมพีแดนซ์ของลำยลั่งอันดับที่ K ของการตัดต่อ

51

ครั้งที่ ITS

ค. กำจัดคาลมาชิกในแถวตั้ง L ของเมตริกซ์ Z<sub>1</sub> โดยใช้ลมการดังนี้

Z1(I,M,J) = Z1 (I,M,J) - Z1 (I,L,J) \* Z1 (L,M,J) Zl $(L, L, J)$ 

 $T = 1, 2...$  NOBUSZ(J)

 $M = 1, 2...$  NOBUSZ(J)

เล่ร็จแล้วให้ตรวจล่อบล่ายลั่งที่เกิดการตัดต่อเล้นอื่นต่อไปจนครบ

2) สร้างเมตริกข์  $z_2$ 

การสร้างเมตริกซ์ Z2 คล้ายกับการสร้างเมตริกซ์ Z<sub>2</sub> ของโปรแกรมย่อย STEP2B ของการคำนวณโหลดโฟลว์ โดยโปรแกรมกำหนดทิศทางการไหลของกระแล่ใน ค้ทลายน<sup>์</sup> โดยที่กระแล่ค้ทลายน์ไหลงข<sup>้</sup>าไปในโซ่นที่พบค้ทลายน์นั้นก่อนและไหลออกจากโซ่นที่พบ ค้ทลายน์ที่หลัง (ในโปรแกรมนี้โช่นที่มีลำดับต่ำกว่าจะพบค้ทลายน์ก่อน) โฟลว์ชำร์ตของการ ล่ร้างเมตริกข์ 22 ได้แล่ดงไว้ในรูปที่ 4.15 สัญญลักษณ์ที่ใช้ในโปรแกรมมีดังนี้

> $Z_2$  ได้บันทึกค่ำไว้ในรูปขบวนมี 3 มิติคือ Z2 (L,IC,J) โดยที่ L คือ ดัยนีบอกแถวนอนที่มีค่าลู่งลู่ดเท่ากับจำนวนบัลในโซน IC คือ ดัชนีบอกแถวตั้ง มีค่าลู่งลู่ดเท่ากับจำนวนศักลายน<sup>์</sup>

J คือ ดัยนีบอกโซฺน

CUTF คือ เครื่องหมายของศัทลายน์กำหนดไว้เพื่อตรวจล่อบว่าคัทลายน์ถูก ตรวจพบแล้วหรือยัง

### 3) สร้างเมตริกซ์  $z_4$

โปรแกรมส่วนนี้เหมือนกับโปรแกรมสร้างเมตริกข์ Z4 ในโปรแกรมย่อย STEP3 และได้แล่ดงไว้ในโฟลว์ยำรัตรูปที่ 4.16 ซึ่งเมตริกย์ 24 คำนวณได้โดยตรวจจากเมตริกย์ 22 โดยที่ Z4 บันทึกค่าไว้ในรูปยบวนมี 2 มิติ เป็นนมตริกย์สัตูรัล (Square Matrix) จำนวนแถวนอนและแถวตั้งงห่ากับคัทลายนั่งปืนงมตริกซ์ลิมมาตร (Symmetric Matrix) แต่ ละแถวตั้งสัมพันธ์กับศักลายน<sup>ี</sup>่ค่าล่มาชึกบนแนวทะแยงคือผลรวมของไดรวิงพอยต์อิมพีแดนข์ (Driving Point Impedance) ของบัลทั้งส่องที่ศัทลายนั่งชื่อมอยู่บวกกับค่าอิมพีแดนซ์ ของ ศักลายน<sup>์</sup> ล่่วนค<sup>่</sup>าล่มายึกนอกแนวทะแยง เป็นผลของมิวยำลศับปลิง (Mutual Coupling) ระหว่างปัลกับศักลายน<sup>์</sup>

 $4)$  สร้างเมตริกซ์  $Y_A$ 

โปรแกรมส่วนนิ้นหมือนกับโปรแกรมล่รางเมตริกซ์  $\mathtt{Y}_4$  ในโปรแกรมย่อย STEP3 ซึ่งเมตริกซ์ Y4 คำนวณได้จากล่วนกลับของเมตริกซ์ Z4 และได้แล่ดงไว้ในโฟลว์ฮ่าร์ตรูปที่ 4.17 โดยที่  $Y_4$  ได<sup>้</sup>บันทึกค่ำไว้เป็นขบวน มี 2 มิติ ขนาดเดียกกับ  $Z_4$ 

> D คือ ที่เก็บค่ำฮั่วคราวในระหว่างการคำนวน เป็นทึกค่ำไว้เป็นขบวนมี 1 มิติ DD คือ ตัวแปรที่เก็บค่าฮั่วคราวในระหว่างการคำนวณ

5) สร้างเมตริกซ์  $z_S$ 

ในการวิเคราะห์เล่ถียรภาพโดยวิธีไดอาคอปติกนี้ เราล่ามารถคำนวณกระแล่ สัตวงจรจาก Zg ซึ่งเป็นส่วนหนึ่งของบัลอิมพีแดนซ์เมตริกซ์ของระบบรวม (Z<sub>BUS</sub>) โดยที่

$$
Z_{\text{BUS}} = Z_1 - Z_2 Y_4 Z_2^{\text{t}}
$$

ในการหาค่ำล่มายึกของเมตริกซ์ Zg จะไม่หาจาก Zaus ทั้งหมด แต่หาเฉพาะ แกนของปลีที่เกิดลัดวงจรและได้แล่ดงไว้ในโฟลว์ยำร์ตรูปที่ 4.18 โดยที่ Zg ได้บันทึกค่ำไว้เป็น ขบวน มี 2 มิติคือ ZS(I,J) ซึ่ง I เป็นดัชนีซึ่งบอกโหนด บ เป็นดัชนีซึ่งบอกโซน **VECTOR** เป็นขบวนซึ่งมี 1 มิติซึ่งเป็นที่เก็บค่าชั่วคราวระหว่างการคำนวณ

4.5.3 คำนวณผลสัพธุ์ของชายวงจร

ขั้นตอนนี้ทำการหาผลลัพธ์ของข่ายวงจร โดยวิธีไดอาคอปติกซึ่งใช้โปรแกรมย่อย SOLVE ตามที่แล่ดงไว้ในโฟลว์ชำร์ตรูปที่ 4.19 โดยมีลำดับขั้นการคำนวณดังนี้

1. เริ่มคำนวณวงรอบที่ 1. โดยกำหนด

```
N = 1
```
 $NIT1 = NIT2 = NIT3 = 0$ และ

โดยที่ N เป็นดัยนีแล่ดงวงรอบ

NIT1, NIT2, NIT3 เป็นตัวแปรบันทึกจำนวนการอิเทอเรทีฟ

ในวงรอบที่ 1, 2 และ 3 ตามลำดับ

 $2.$ ้คำนวณกระแล่ที่เข้าบัลต่าง ๆ ได้จาก

 $A(T,J) = AG(K,J) - ALOD2 (K,J) - ALOD3 (K,J)$ 

A(I,J) คือ กระแล่ที่เข้าบัล I ของโซ่น J โดย AG(K, J) คือ กระแล่เนื่องจากเครื่องกำเนิดไฟฟ้า ALOD2(K,J) คือ กระแล่เนื่องจากโหลดชนิดกระแล่คงที่ ALOD3(K,J) คือ กระแล่เนื่องจากโหลดยนิดกำลังงานคงที่

3. ทดล่อบเวลา t ถ้าอยู่ในขณะลัดวงจรให้ทำในขั้นตอนที่ 4 ถ้าพันจากชาวง

ลัดวงจรแล้วให้ข้ามไปทำขั้นตอนที่ 5 โดยที่ TCF เป็นตัวแปรเก็บค่าเวลาที่การลัดวงจรได้ แก้ไขเรียบร้อย (Fault Cleared)

- 4. คำนวณกระแล่ลัดวงจร (I<sub>F</sub>) โดยที่ คือ บัสที่เกิดลัดวงจร **ISWB** 
	- คือ โซนที่เกิดลัดวงจร ISWZ

การสัดวงจรนี้กำหนดให้เป็นชนิด 3 เฟลิลงกราวนด์ โดยให้แรงดันที่บัลสัดวงจร (Er) มีค่า เป็นคนยนั้นคือ

ET (ISWB, ISWZ) =  $0.0 + j0.0$ 

กระแล่สัดวงจร $\mathbf{I}_\mathbf{F}$  ลำมารถคำนวณได้ดังนี้

$$
\mathbf{I}_{\mathrm{F}} = \frac{\mathbf{E}_{\mathrm{F}}}{\mathbf{Z}_{\mathrm{SS}}} - \frac{\mathbf{Z}_{\mathrm{S1}} \cdot \mathbf{I}_{1}}{\mathbf{Z}_{\mathrm{SS}}} - \frac{\mathbf{Z}_{\mathrm{S2}} \cdot \mathbf{I}_{2}}{\mathbf{Z}_{\mathrm{SS}}} \cdot \dots \cdot \cdot \cdot - \frac{\mathbf{Z}_{\mathrm{Sn}} \cdot \mathbf{I}_{n}}{\mathbf{Z}_{\mathrm{SS}}}
$$

และ เขียนในโปรแกรมได้ดังนี้

 $A(ISWB,ISWZ) = (ET(ISWB,ISWZ) - SUM) / ZS(ISWB,ISWZ)$ 

โดยที่

$$
SUM = \frac{\text{NOBUSZ (J)}}{\sum_{I = 1, I \neq ISWB}} ZS(I,J) * A(I,J)
$$

5. คำนวณแรงดันที่บัลในวงรอบต่าง ๆ โดยใย้วิธีไดอาคอปติก 6 ขั้นตอนดังนี้ ก. คำนวณค่า  $\texttt{E}_{\texttt{T}}^{\texttt{(o)}}$  ของวงรอบ N ของโซ่น J ได้จากล่มการดังนี้

$$
E_T^{\text{(o)}} = Z_1 I_T
$$

ชื่ง เขียนในโปรแกรมได้ดังนี้

$$
NOBUSZ (J)
$$
  
ECUT(NNL,J) =  $\sum$  Z1(NNL,L,J) \* A(L,J)  
LUT(NNL,J) =  $\sum$  Z1(NNL,L,J) \* A(L,J)

โดยที่ NNL = NNODE (K, N, J)

 $K = 1, 2, ...$  NELOP  $(N, J)$  $J = 1, 2 \ldots$  NOZONE

ข. คำนวณแรงต้นคร่อมศักลายน<sup>ี</sup>้ e จากผลต่างของ Ep ของบัลที่

ศัทลายน์ เชื่อมอยู่

ข.1 หาบัลและโซนที่มีศักลายน์ I<sub>C</sub> เชื่อมอยู่

 $IP = CUTPB (IC)$  $IQ = CUTQB (IC)$  $JP = CUTPZ (IC)$  $JQ = CUTQZ (IC)$  ย.2 กำหนดให้โซ่นที่มีลำดับลู่งกว่า เป็นปลายส่ง และโซ่นที่มีลำดับ

ต่ำกว่า เ ป็นปลายรับของ ศัทลายน์

 $\sin$  JP  $>$  JQ :  $EC(IC) = ECUT(IQ,JQ) - ECUT(IP,JP)$  $\overline{m}$   $\overline{JP}$   $\leq$   $\overline{JQ}$  :

 $EC(IC) = ECUT(IQ,JQ) - ECUT(IP,JP)$ 

 $IC = 1, 2 ... NOCUT$ 

ค. คำนวณหากระแล่วงรอบปีด $\textbf{i}_\mathtt{c}$  จากล่มการ

$$
i_c = Y_4 e'_c
$$

เขียนในโปรแกรมดังนี้

$$
AC(IC) = \sum_{I = 1}^{NOCUT} Y_4(IC, J) \times EC(I)
$$

โดยที่  $IC = 1, 2 ... NOCUT$ 

ง. คำนวณหากระแล่  $\texttt{I}^{\,\prime}_\texttt{T}$  จากการกำหนดเครื่องหมาย  $\texttt{i}_\texttt{C}$ 

ง.1 หาบัลและโซนที่ศัทลายน<sup>์</sup> I<sub>C</sub> เชื่อมอยู่

 $IP = CUTPB (IC)$  $IQ = CUTQB (IC)$  $JP = CUTPZ (IC)$  $JQ = CUTQZ$  (IC)

่ง .2 กำหนดให้โซ่นที่มีลำดับลู่งกว่า เป็นปลายล่งและโซ่นที่มีลำดับ

ต่ำกว′่า เ ป็นปลายรับของศัทลายน์

ถ้า  $JP > JQ$  $ACUT(IP, JP) = ACUT(IP, JP) - AC(IC)$  $ACUT(IQ, JQ) = ACUT(IQ, JQ) - AC(IC)$   $ACUT(TP, JP) = ACUT(TP,JP) + AC(IC)$  $ACUT(IQ, JQ) = ACUT(IQ, JQ) - AC(IC)$ 

a.2 ET1 =  $\sum_{L=1}$  Z1(NNL, L, J) X ACUT(L, J)

 $9.3$  ET(NNL, J) = ETO + ET1

K คือ จำนวนบัลในโซ่น J

ECUT คือ แรงดันคร่อมบัล เมื่อไม่รวมผลของกระแล่ศัทลายน<sup>์</sup>  $(E_T^{(O)})$  เก็บค่าไว้ในรูปขบวนมี 2 มิติ

คือ แรงดันคร่อมคัทลายน<sup>์</sup> (e') เก็บค่าไว**้ใ**นรูปขบวน  $\mathop{\rm EC}\nolimits$ มี 1 มิติ

A คือ กระแล่บ้ลิเนื่องจากแหล**่งกำเนิดกระแล่ (I<sub>m</sub>)** เก็บค่ำไว้ในรูปขบวนมี 2 มิติ

ACUT คือ กระแล่บัลเนื่องจากคัทลายน<sup>์</sup> (I<sub>T</sub>) เก็บไว**้**ในรูป ยบวนมี 2 มิติ

คือ กระแล่ในศักลายน<sup>์</sup> (i<sub>c</sub>) เก็บค่าไว**้**ในรูปขบวน AC มี 1 มิติ

6. ตรวจล่อบ ถ้าอยู่ในวงรอบที่ 1 (N=1) ให้ไปทำในขั้นตอนที่ 7 ถ้าอยู่ในวงรอบที่ 2 (N=2) ให้ไปทำในขั้นตอนที่ 8 ถ้าอยู่ในวงรอบที่ 3 (N=3) ให้ไปทำในขั้นตอนที่ 9

7. ตรวจล่อบการเข้าหาคำตอบของวงรอบที่ 1 โดยคำนวณขนาดแรงดัน  $e_{\sigma}'$ จากล่มการดังนี้

 $\max |e'_{q}| = |E_{q}| - \frac{(x - x'_{d})}{E} \cdot (\text{Im}[E_{q}] Re[I_{t}] - Re[E_{q}] Im[I_{t}]$ ชื่า เขียนในโปรแกรมได้ดังนี้

 $I_t = (E_a - E_t) / jX_a$ 

 $\text{IQQ}(K,J) = (\text{EQ}(K,J) - \text{ET}(K,J)) / \text{ZG}(K,J)$  $EQP(K,J) = |EQ(K,J)| - \frac{(\underline{XQ}(K,J) - \underline{XDP}(K,J)) \times \underline{SAVE}}{|EQ(K,J)|}$ 

 $\text{Tr}\left[\text{SNR}^2 \mid \text{SNR}^2 = \text{Im}\left[\text{EQ}(K,J)\right]\text{Re}\left[\text{EQ}(K,J)\right] - \text{Re}\left[\text{EQ}(K,J)\right]\text{Im}\left[\text{EQ}(K,J)\right]$ และเปรียบเทียบขนาด e' ที่ได้กับ e' ที่ต้องการโดยที่

> TEST1 =  $\left| \text{EQBP}(K,J) - \text{EQP}(K,J) \right|$ ชิง EQBP (K, J) คือขนาด e' ที่ต้องการ

จากนั้นตรวจล่อบ TEST1 ของเครื่องกำเนิดไฟฟ้าทุกตัว ถ้ามีค่ามากกว่าค่าที่กำหนด ใหปรับปรุงขนาดของ EQ(K,J) ใหม่ดังนี้  $(NETA)$ 

EQMB  $(K, J) = [EQ(K, J)] * EQBP(K, J) / EQP(K, J)$ 

และปรับค่า EQ(K,J) และ AG(K,J) ดังนี้

 $EQ(K,J) = ER + jEI$ 

 $AG(K, J) = EQ(K, J) / ZG(K, J)$  $\mathfrak{g}$ នា

โดยที่ ER = EQMB $(K, J)$  X COS  $(ANG(K, J))$ 

EI = EQMB(K, J) X SIN (ANG(K, J))  $\mu$ តន

แล้วกลับไปทำชั้นตอนที่ 2 ใหม่จนกว่าจะได้คำตอบ แล้วไปหาคำตอบในวงรอบที่ 2 ต่อไป โดยกำหนดค่า N=2 ตัวแปรที่ใช้ในโปรแกรมมีดังนี้

EQMB คือ ขนาดของ EQ ที่ปรับปรุงแล้วในแต่ละอิเทอเรทีฟ

ANG คือ เฟล่ยอง EQ ซึ่งคงที่ในแต่ละช่วงเวลายองการอิเทอเรทีฟ

8. ตรวจล่อบการเข้าหาคำตอบของวงรอบที่ 2 โดยแบ่งการตรวจล่อบ เป็น 2 กรณี ดังนี้

ก. กรณีที่เกิดลัดวงจรชึ่งโหลดทั้งหมดถูกแทนด้วยอิมพีแดนซ์คงที่ การ ตรวจส่อบทำโดยการเปรียบเทียบกระแล่ ALOD2 ซึ่งเป็นค่าเริ่มต้นกับกระแล่ IKVP ซึ่งเป็น ค่าที่ได้จากการหาผลสัพธ์ของข่ายวงจรและคำนวณได้จาก

 $IKVP(K,J) = ET(I,J) \times ZDD(K,J)$ 

โดยที่ ZDD คือ แอดมิดแตนข์ที่แทนโหลดชนิดกระแล่คงที่ ซึ่งได<sup>้</sup>กล่าว

มาแล้ว

และเปรียบเทียบกระแล่โดยให

TEST2 =  $\left[ \text{ALOD2} (K, J) - \text{IKVP} (K, J) \right]$ 

จากนั้นตรวจล่อบ TEST2 ของโหลดทุกตัว ถ<sup>้</sup>ามีค่ามากกว่าค่าที่กำหนด

(EPLON) ให้ปรับปรุง ALOD2 ใหม่โดยที่

 $ALOD2(K,J) = IKVP(K,J)$ 

 $\mu$ a $\mu$  NIT2 = NIT2 + 1

แล้วกลับไปทำขั้นตอนที่ 2 ใหม่ จนได้คำตอบ จากนั้นจึงไปทำในวงรอบที่ 3 โดย กำหนดค่า  $N=3$ 

ย. กรณีที่การลัดวงจรได้แก้ไขเรียบร้อยแล้ว (Fault cleared) ให้ แทนโหลดเป็นชนิดกระแล่คงที่ การตรวจล่อบการเข้าหาคำตอบทำได้ดังนี้

ข.1 คำนวณเฟล่ของแรงดันของโหลดชนิดกระแล่คงที่ (CTAP) จาก

$$
CTAP(K,J) = \tan^{-1} \frac{Im \left[ET(I,J) \right]}{Re \left[ET(I,J) \right]}
$$

ย.2 คำนวณมุมของกระแล่ของโหลดชนิดกระแล่คงที่ (AGI2) จาก

AGI2(K,J) = 
$$
\tan^{-1}
$$
  $\frac{\text{Im} [\text{ALOD2}(K,J)]}{\text{Re} [\text{ALOD2}(K,J)]}$ 

 $CTA(K,J) = AGI2(K,J) + ALPA(K,J)$ 

และ

วัดยที่ ALPA คือ มุมของเพาเวอร์แฟกเตอร์ ซึ่งมีค่าคงที่ตามค่าเริ่มต้น

ข.3 นปรียบนทียบค่า CTAP กับ CTA โดยให

$$
TEST2 = ||CTAP| - |CTA||
$$

แล้วตรวจส่อบ TEST2 ของโหลดทุกตัว ถ้ายังมากกว่าค่าที่กำหนด (EPLON) ให้ ทำการปรับปรุง เฟล่ของกระแล่โหลด (AGI2) ดังนี้

> กำหนดให้  $CTA(K,J) = CTR(K,J)$ ตั้งนั้น  $AGI2(K,J) = CTA(K,J) - ALPA(K,J)$ และให้  $AR = ABL2(K,J)$  x COS(AGI2(K, J))  $AT = ABL2(K, J)$  X  $SIN(AGI2(K, J))$

โดยที่ ABL2 คือ ขนาดของกระแล่ของโหลดชนิดกระแล่คงที่ ซึ่งคำนวณไว้แล้วใน ขั้นตอนการ คำนวณค่า เ ริ่มต้น

ดังนั้น กระแล่ของโหลดที่ปรับปรุงแล้วคือ

 $ALOD2(K,J) = AR + jAI$ 

แล้วเพิ่มค่า NIT2 ซึ่ง

 $NIT2 = NIT2 + 1$ 

แล้วกลับไปทำในขั้นตอนที่ 2 ใหม่จนได้คำตอบ แล้วไปทำในวงรอบที่ 3 โดย กำหนดค่า N=3

9. ตราจล่อบการเข้าหาคำตอบของวงรอบที่ 3 โดยแบ่งการตรวจล่อบเป็น 2 กรณีเย่นกันดังนี้

ก. กรณีที่เกิดลัดวงจรยึ่งโหลดทั้งหมดถูกแทนด้วยอิมพีแดนข์คงที่ การ ตรวจล่อบทำโดยการเปรียบเทียบกระแล่ ALOD3 ซึ่งเป็นค่าล่มมูติตามค่ำเริ่มต้นกับกระแล่ IKVP ชื่ง เป็นกระแล่ของ โหลดที่ได้จากการคำนวณผลลัพธ์ของข่ายวงจรและคำนวณได้จาก

IKVP  $(K, J) = ET(I, J)$  X ZLN  $(K, J)$ 

โดยที่ ZLN คือ แอดมิดแตนช์ที่แทนโหลดชนิดกำลังงานคงที่ ซึ่งได้คำนวณไว้แล้ว TEST3 =  $|\text{ALOD3}(K, J) - \text{IKVP}(K, J)|$ และ

แล้วตรวจส่อบ TEST3 ของโหลดทุกตัว ถ้ายังมีค่ามากกว่าค่าที่กำหนด (OMGA)

ให้ปรับปรุง ALOD3 ใหม่โดยที่

ALOD3 =  $IKVP(K, J)$ 

แล้วเพิ่มค่า NIT3 ซึ่ง

 $NIT3 = NIT3 + 1'$ 

แล้วกลับไปทำขั้นตอนที่ 2 ใหม่จนได้คำตอบ จากนั้นตรวจล่อบ ถ้ามีการอิเทอเรทีพ ในวงรอบที่ 2 และวงรอบที่ 3 นั้นคือทั้ง NIT2 และ NIT3 มีค่าไม่เป็นคู่นย์ ให้ไปทำการ อิเทอเรทีฟใหม่ตั้งแต่วงรอบที่ 1 โดยกำหนดค่า N=1 จนกว่าจะได้คำตอบของข่ายวงจรทั้งหมด

ย. กรณีที่การสัดวงจรได้แก้ไขเรียบร้อย (Fault cleared) ให้แทน โหลดเป็นชนิดกำลังงานคงที่ โดยที่กระแล่ของโหลดที่ได้จากการคำนวณผลลัพธ์ของข่ายวงจร ล่ามารถคำนวณจาก

IKVP $(K, J)$  = RODZ3 $(K, J)$ <sup>\*</sup>/ET $(I, J)$ <sup>\*</sup>/BASMVA

โดยที่ RODZ3(K,J) คือ โหลดชนิดกำลังงานคงที่ ซึ่งมีค่าคงที่ตามค่าเริ่มตน จากนั้นทำการตรวจล่อบการเข้าหาคำตอบซึ่งกระทำเหมือนข้อ ก. ทุกประการ

4.5.4 คำนวณกำสังงานของเครื่องกำเนิดไฟฟ้า

1 มื่อได้ผลลัพธ์ของข่ายวงจรตามขั้นตอนที่ 4.5.3 แล้ว ให้คำนวณกำลังงาน ไฟฟ้ายองเครื่องกำเนิดไฟฟ้าจากล่มการ

$$
PE(K,J) = Re \left[ EQ(K,J) \times IQQ(K,J) \right]^*
$$

โดยที่ PE คือ กำลังงานไฟฟ้าของเครื่องกำเนิดไฟฟ้า

จากนั้นให้ตรวจล่อบ ถ้า JJ=0 ให้ไปทำในขั้นตอนที่ 4.5.5 ถ้า JJ=1 ให้ไปทำ ในขั้นตอนที่ 4.5.6 และถ้า JJ=2 ให้เพิ่มเวลา (t+∆t→t) แล้วตรวจส่อบ ถ้ายังไม่ถึง เวลาที่กำหนด (tmax) ให้ไปทำขั้นตอนที่ 5.1 จนหมดช่วงเวลาของการวิเคราะห์ แล้วไปทำ ขั้นตอนที่ 4.6 ซึ่งเป็นการแล่ดงผล

4.5.5 คำนวณผลสัพธ์ของสมการสภาวะครั้งแรกที่เวลา t+At โดยที่ Forward Euler จากนั้นกำหนดค่า JJ=1 แล้วกลับไปคำนวณผลสัพธ์ของข่ายวงจรในขั้นตอนที่ 4.5.3 และคำนวณกำลังงานของ เครื่อง กำเนิดไฟฟ้า ในขั้นตอนที่ 4.5.4 แล้วไปทำขั้นตอนที่ 4.5.6

 $4.5.6$  คำนวณผลสัพธ์ของล่มการล่ภาวะครั้งลู่ดท้ายที่เวลา  $t + \Delta t$  โดยวิธี Modified Euler จากนั้นกำหนดค่า JJ=2 แล้วกลับไปคำนวณผลสัพธ์ของข่ายวงจรในขั้นตอนที่ 4.5.3 เพื่อคำนวณเล่ถียรภาพในช่วงเวลาต่อไป

ขั้นตอนที่ 4.5.5 และขั้นตอนที่ 4.5.6 นี้เป็นโปรแกรมย่อย STATE ซึ่งคำนวณ ผลลัพธ์ของล่มการล่ภาวะครั้งแรกและครั้งลู่ดท้ายโดยวิธี Forward Euler และ Modified Euler ตามลำดับ ส่มการล่ภาวะประกอบด้วยล่มการอนุพันธ์ของเครื่องกำเนิดไฟฟ้า ระบบ เอกไข่เตย์น โกวเวอร์เนอร์ และสมการส่วิง ตามที่กล่าวแล้วในบทที่ 3 ซึ่งนำมาเขียน รวมกันดังนี้

$$
\frac{de}{dt}q = \frac{1}{T_0}, \quad (E_{fd} - E_{T})
$$
\n
$$
\frac{dE}{dt}fd = \frac{1}{T_E}, \quad (E_{fd} - E_{fd})
$$
\n
$$
\frac{dPm}{dt} = \frac{1}{T_C}, \quad (Pm - Pm)
$$
\n
$$
\frac{dPm}{dt} = \frac{1}{T_S}, \quad (Pm - Pm)
$$
\n
$$
\frac{d\omega}{dt} = \frac{1}{T} (Pm - Pe)
$$
\n
$$
\frac{d\omega}{dt} = \omega - 2Tf
$$

หรือเขียนในรูปทั่วไปของล่มการล่ภาวะต่อไปนี้

$$
X = f(x, u, t)
$$

และ เขียนในโปร แกรมโดยใช้ลัญญลักษณ์ซึ่ง เรียงลำดับตามตัวแปรของล่มการข้างบนดังนี้

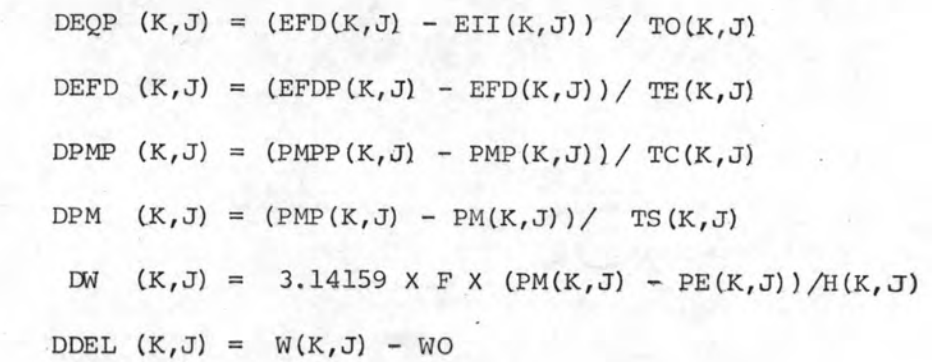

 $\texttt{EIT}\left(K,\mathbb{J}\right)=\left(\frac{X\mathrm{D}\left(K,\mathbb{J}\right)-X\mathrm{D}\mathrm{P}\left(K,\mathbb{J}\right)\right)}{\left(XQ\left(K,\mathbb{J}\right)-X\mathrm{D}\mathrm{P}\left(K,\mathbb{J}\right)\right)}\times\left[\mathrm{EQ}\left(K,\mathbb{J}\right)\right]+\left(\frac{XQ\left(K,\mathbb{J}\right)-X\mathrm{D}\left(K,\mathbb{J}\right)\right)}{\left(XQ\left(K,\mathbb{J}\right)-X\mathrm{D}\mathrm{P}\left(K,\mathbb{J}\right)\right)}\right)\times\ \text{EQP}\left(K,\mathbb{J}\right)$  $\texttt{EFD}(\texttt{K},\texttt{J}) = \texttt{EFDO}(\texttt{K},\texttt{J}) - \texttt{MU}(\texttt{K},\texttt{J}) \times (\texttt{ETR}(\texttt{K},\texttt{J}) - \texttt{ETOO}(\texttt{K},\texttt{J}))$  $w*$  EFD $(K, J)$  = EFMAX $(K, J)$  and EFD $(K, J)$   $\geq$  EFMAX $(K, J)$  $w*$  EFDP(K, J) = EFMIN(K, J)  $\tilde{w}$  EFDP(K, J)  $\leq$  EFMIN(K, J)  $\texttt{PMPP}(\mathbf{K},\mathbf{J}) = \texttt{PMO}(\mathbf{K},\mathbf{J}) - (\texttt{WO-W}(\mathbf{K},\mathbf{J}))$ 2X3.14159XFXR(K, J)  $M^*$  D PMPP  $(K, J)$  = PMAX  $(K, J)$  n PMPP  $(K, J)$   $\geq$  PMAX  $(K, J)$ หรือ PMPP $(K, J) = 0$  $\mathbb{R}^n$  PMPP(K, J)  $\leq 0$ ชั่ง EFDO คือ แรงดันสนามแม่เหล็กก่อนเกิดการผิดปกติ ( $E_{\rm fdo}$ )

คือ อัตราขยายทั้งหมดของระบบเอกไซเตฮัน ( $\mu$ ) MU คือ ขนาดของแรงดันที่บัล่ของเครื่องกำเนิดไฟฟ้า (E<sub>t</sub>) ETR คือ ขนาดของแรงดันที่บัล่ของเครื่องกำเนิดไฟฟ้าก่อนเกิดการผิดปกติ (E<sub>to</sub>)  $\rm ETOO$ คือ กำลังงานกลของเครื่องต้นกำลังก่อนเกิดการผิดปกติ (Pm(o)) PMO คือ ความเร็วเขิงมุมยึงโครนัล (2 T f) **WO** 

การคำนวณหาผลลัพธ์ซึ่งแล่ดงไว้ในโฟลว์ชำร์ตรูปที่ 4.20 ลำมารถอธิบายโดยสำดับ ตั้งนี้

> คำนวณ  $X$  จากส่มการ  $X = f(x, u, t)$  $11$

ตรวจล่อบ ถ้า JJ=0 หรือ JJ=2 แล่ดงว่าเป็นการคำนวณผลสัพธ์ครั้งแรกให้ไป  $21$ ทำขั้นตอนที่ 3) ถ้า JJ=1 แล่ดงว่าเป็นการศำนวณผลลัพธ์ครั้งลู่ดท้าย ให้ข้ามไปทำขั้นตอนที่  $41$ 

โดยที่

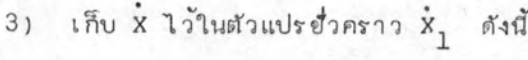

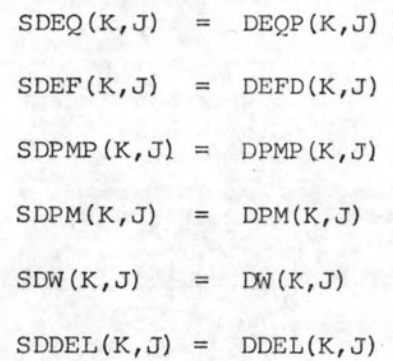

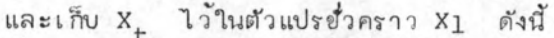

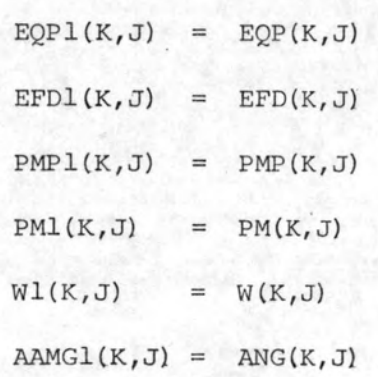

จากนั้นไปทำขั้นตอนที่ 5)

คำนวณ x ของการหาผลสัพธ์ครั้งลูดท้ายโดยที่  $41$ 

$$
\dot{x} = (\dot{x} + \dot{x}_1)
$$

ชื่ง เขียนในโปรแกรมดังนี้

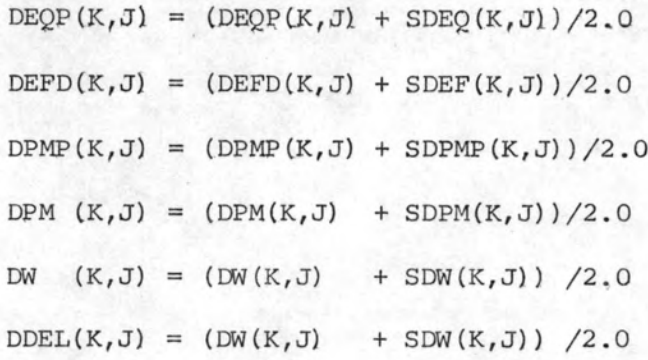

และให<sup>้</sup> X <sub>t</sub> เป็นค่าเดิมที่เก็บไว้หรือ X + X1 ซึ่งเขียนในโปรแกรมดังนี้

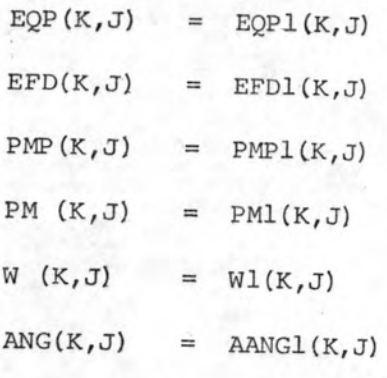

แล้วไปทำขั้นตอนที่ 5)

5) คำนวณหา X ที่เวลา t+∆t นั้นคือ

$$
X_{t + \lambda t} = X_{t} + X \Delta t
$$

ชื่ง เขียนในโปรแกรมดังนี้

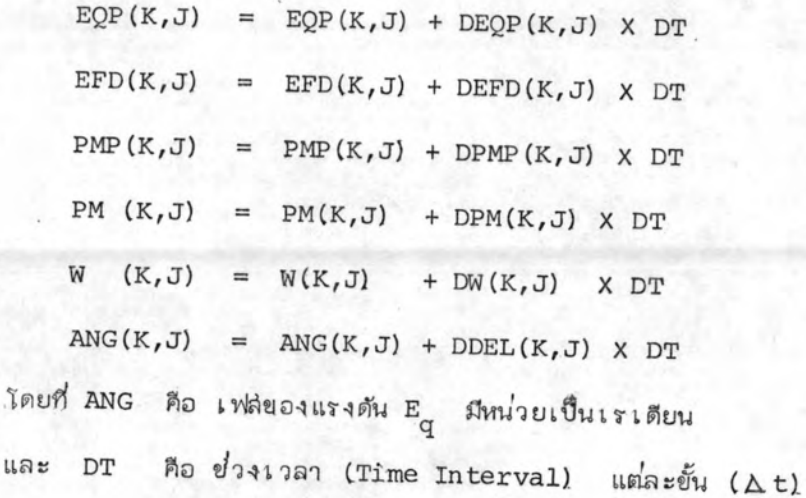

 $6$ ) ปรับปรุงแรงดัน  $E_q$  และ  $e_q'$  และกระแล่  $I_G$  ซึ่งเยียนในโปรแกรม ดังนี้

ER =  $|EQ(K,J)|$  COS (ANG(K, J)) EI =  $|EQ(K, J)|$  SIN (ANG(K, J))  $EQ(K, J) = ER + jEI$  $EQBP(K,J) = EQP(K,J)$  $\text{max} \text{AG}(K, J) = \text{EQ}(K, J) / \text{ZG}(K, J)$ 

แล้วทดล่อบ ถ้า JJ=0 หรือ JJ=2 ให้กลับไปทำในโปรแกรมหลัก (STEP9) ถ้า JJ=1 ให้บันทึกความเร็วรอบ (ω) และมุม 8 ที่คำนวณได้ที่เวลานั้น ๆ ดังนี้

> $WW(L, IISET) = W(K, J)/2.0/3.14159/F$ DELTA(L, IISET) = ANG(K, J) X 57.29578

โดยที่ ww คือ ความเร็วรอบของเครื่องกำเนิดไฟฟ้า เป็นค่าต่อหน่วย DELTA คือ เฟล่ของแรงดัน  $E_G$  หรือมุม  $\delta$  เทียบกับแกนอา้งอิง มีหน่วยเป็นองคำ

IISET คือ ดัยนีบอกตำแหน่งของช่วงเวลา

คือ หมายเลขกราฟที่แทนเครื่องกำเนิดไฟฟ้า L เล่ร็จแล<sup>้</sup>วกลับไปทำในโปรแกรมหลัก (STEP9)

### 4.6 แล้ดงผลการวิเคราห์

การแล่ดงผลลัพธ์บนเครื่องมินิคอมพิวเตอร์ PDP-11 อาจแล่ดงด้วยโปรแกรมย่อย PLOT ซึ่งแล่ดงกราฟของความเร็วรอบ และตำแหน่งเขิงมุมของโรเตอร์ ( 8 ) ที่เวลาต่าง ๆ โดยมีแกนนอน เป็นแกนของ เวลา และลำมารถ เลือกขยายล เกลของ เวลา ในกรณีที่ต้องการขยาย เวลาการวิเคราะห์เป็น 2 หรือ 3 วินาที และแกนตั้งเป็นแกนของความเร็วรอบ (ω) และ ตำแหน่งเย็งมุม ( 6 ) ซึ่งสำมารถเลือกล่เกลให้ได้รูปกราฟที่เหมาะล่ม โปรแกรมย่อย PLOT นี้ ลำมารถเลือกให้แล่ดงกราฟของเครื่องกำเนิดไฟฟ้าได้ครั้งละไม่เกิน 5 ตัว

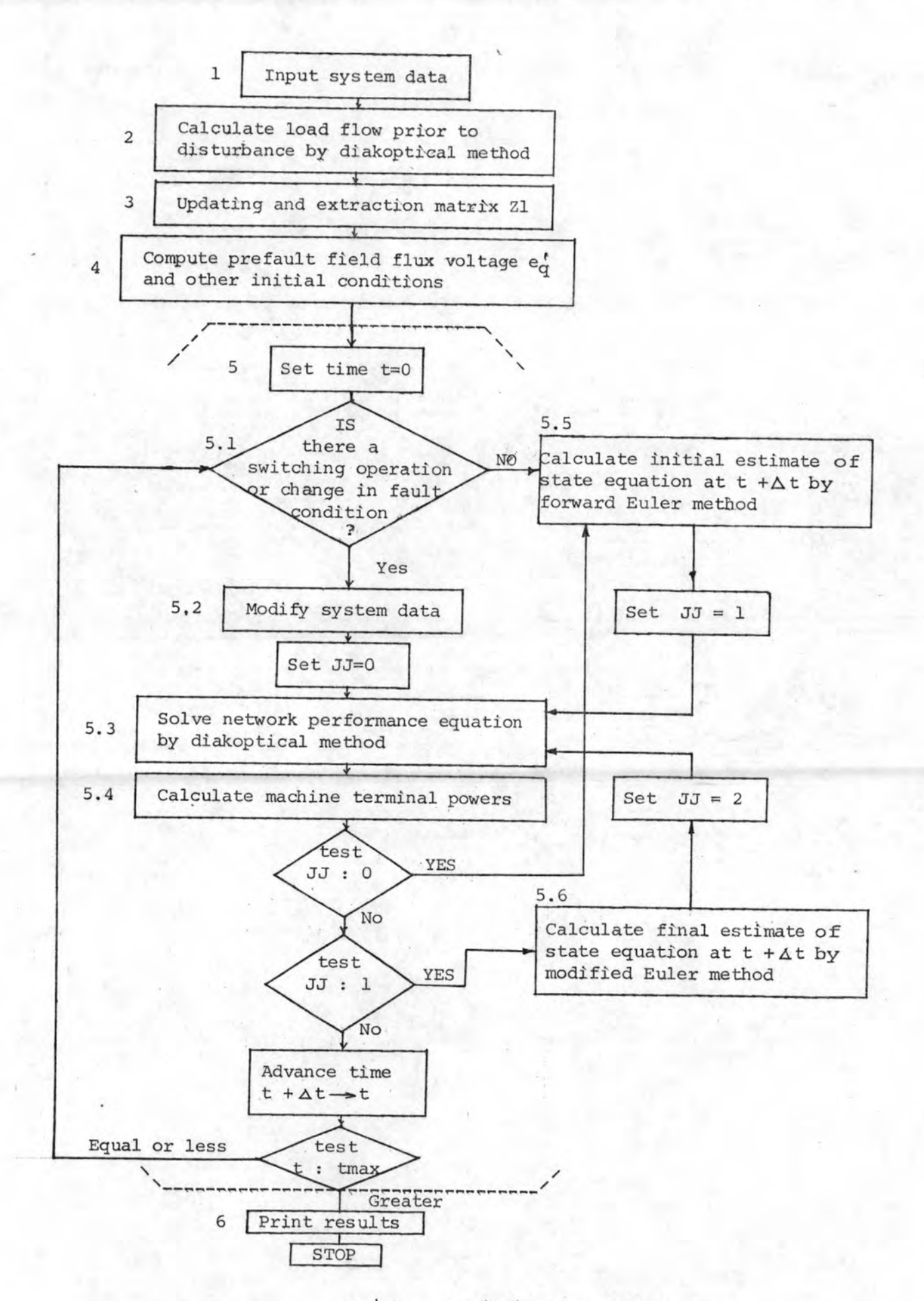

รูปที่ 4.1 โฟลว์ชำรัตการวิเคราะห์เส่ถียรภาพ

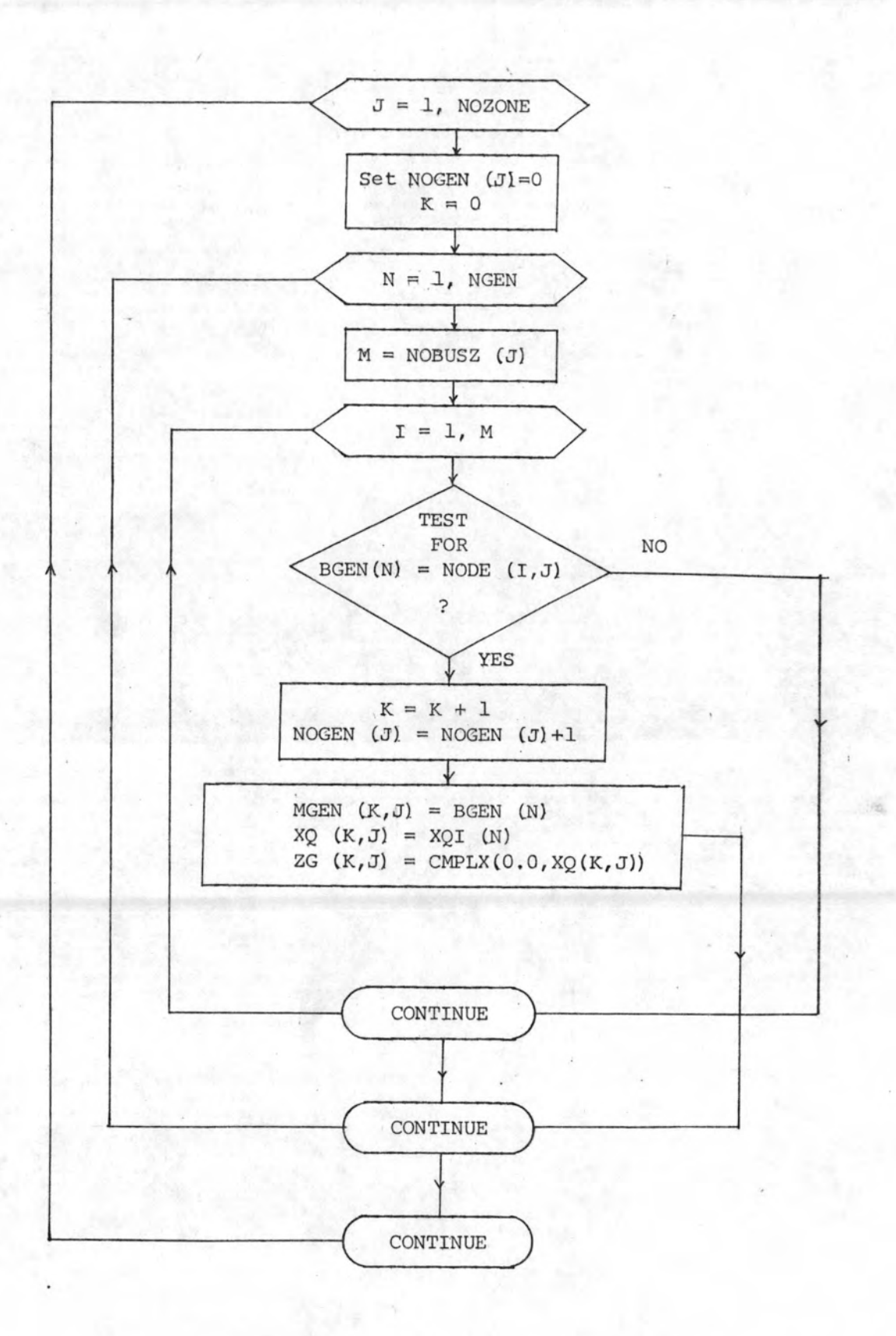

รูปที่ 4.2 โฟลว์ย่าร์ตการสัดข้อมูลของเครื่องกำเนิดไฟฟ้า

68

 $\sim$  1

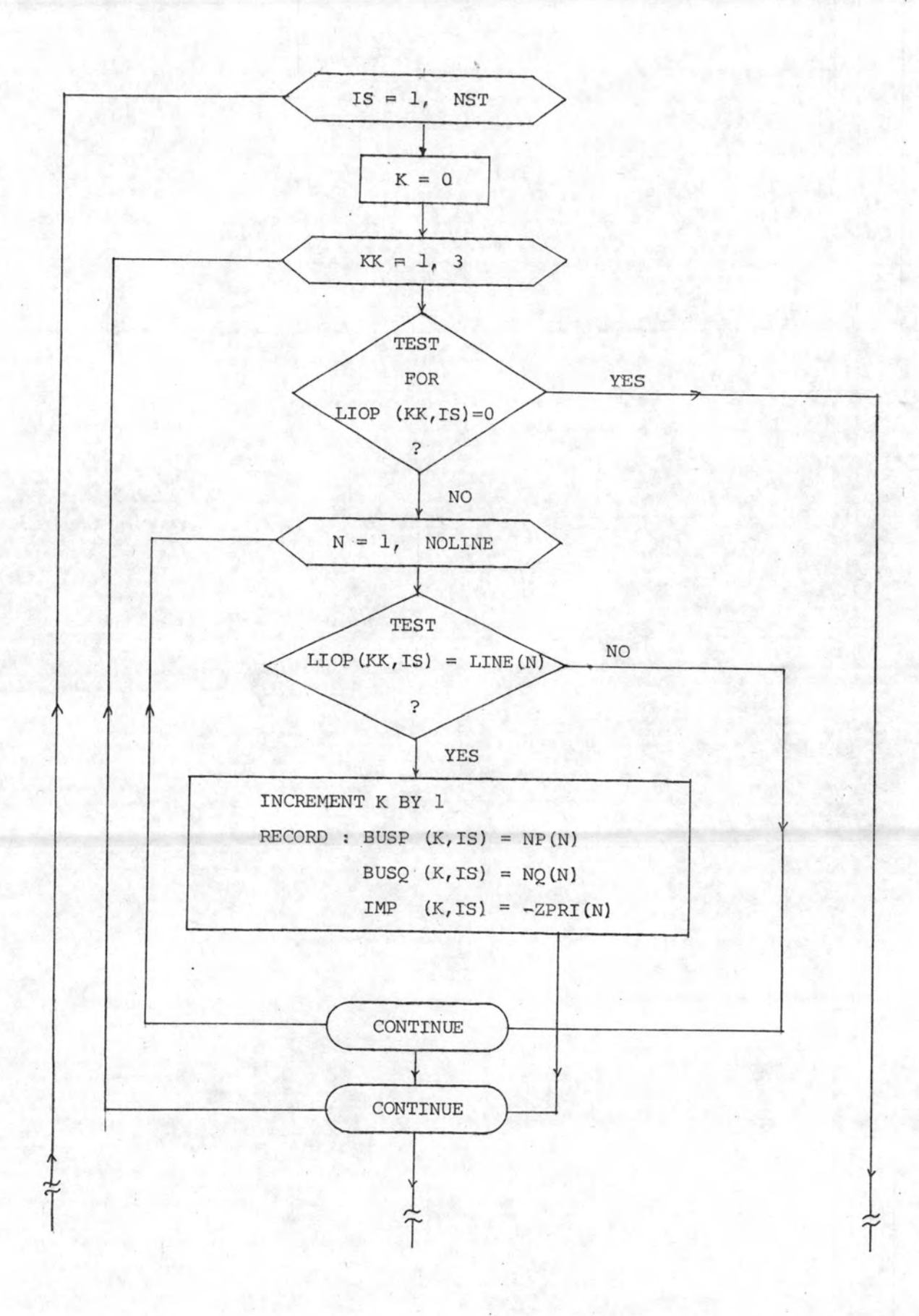

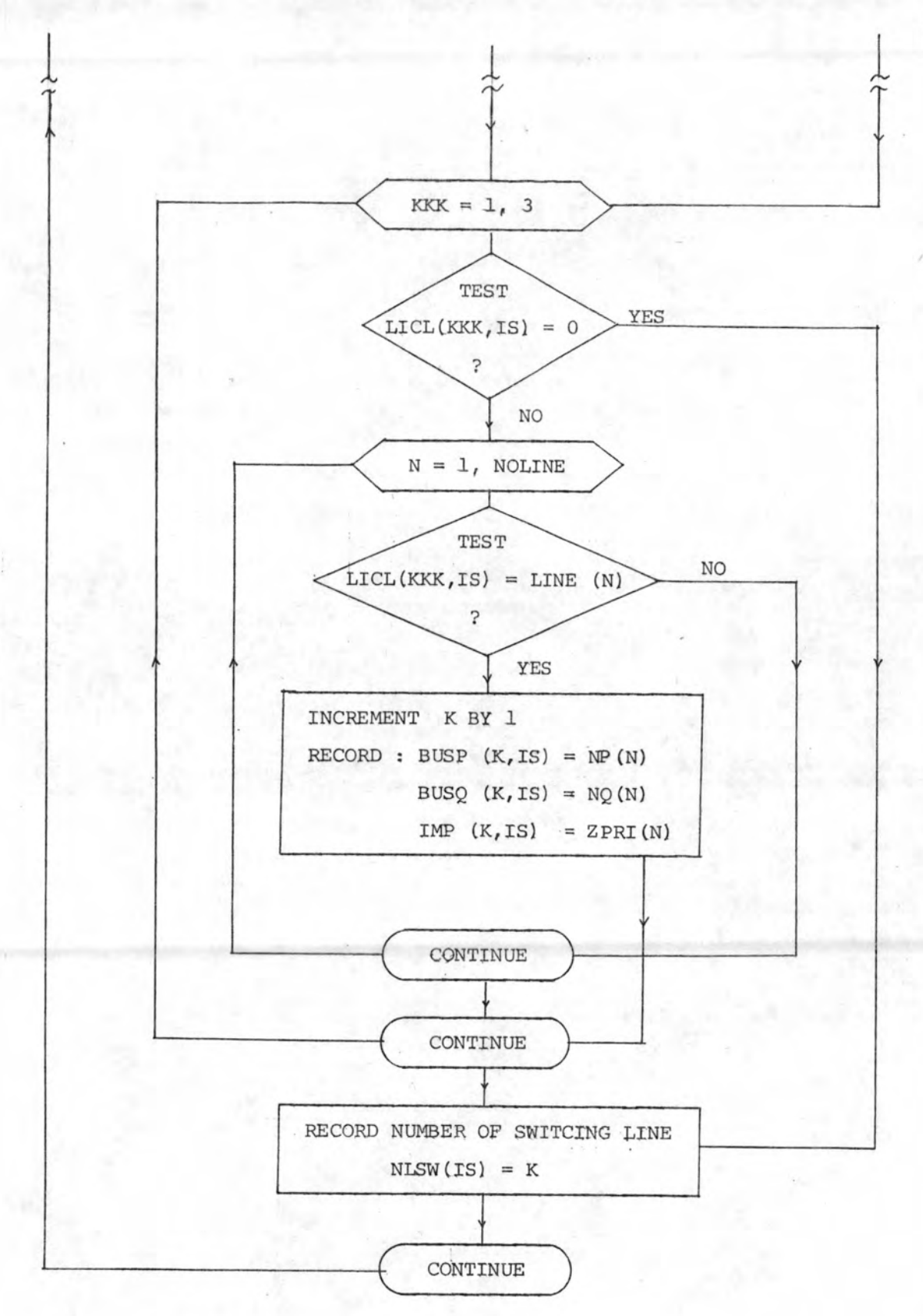

## รูปที่ 4.3 โฟลว์ชำร์ตการจัดข้อมูลของลำยส่งที่เกิดการตัดต่อ (Switching)

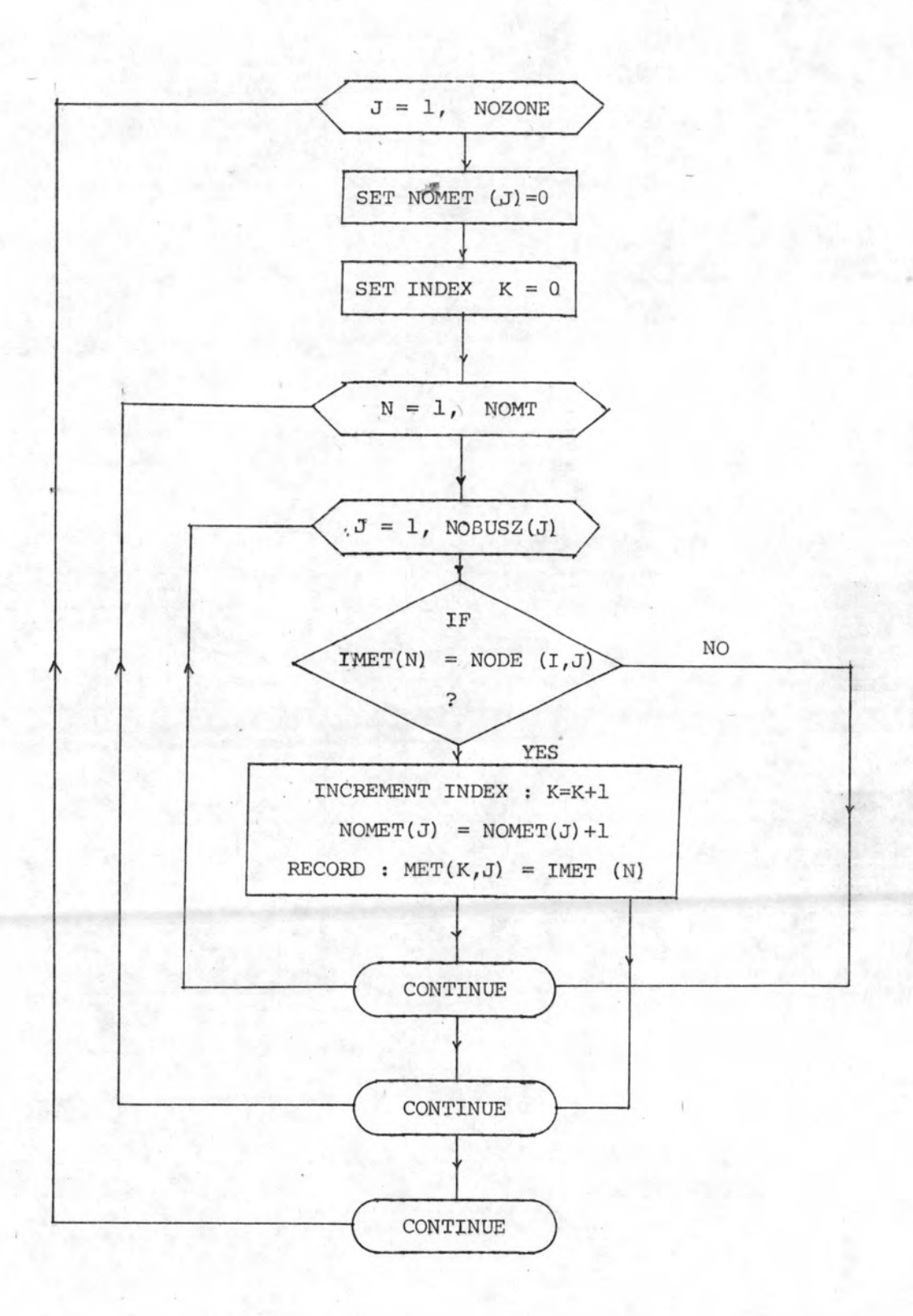

# รูปที่ 4.4 โฟลว์ยำรัตการจัดบัลที่ต่อกับลำยล่งที่มีการตัดต่อ (Switching )

 $.71$ 

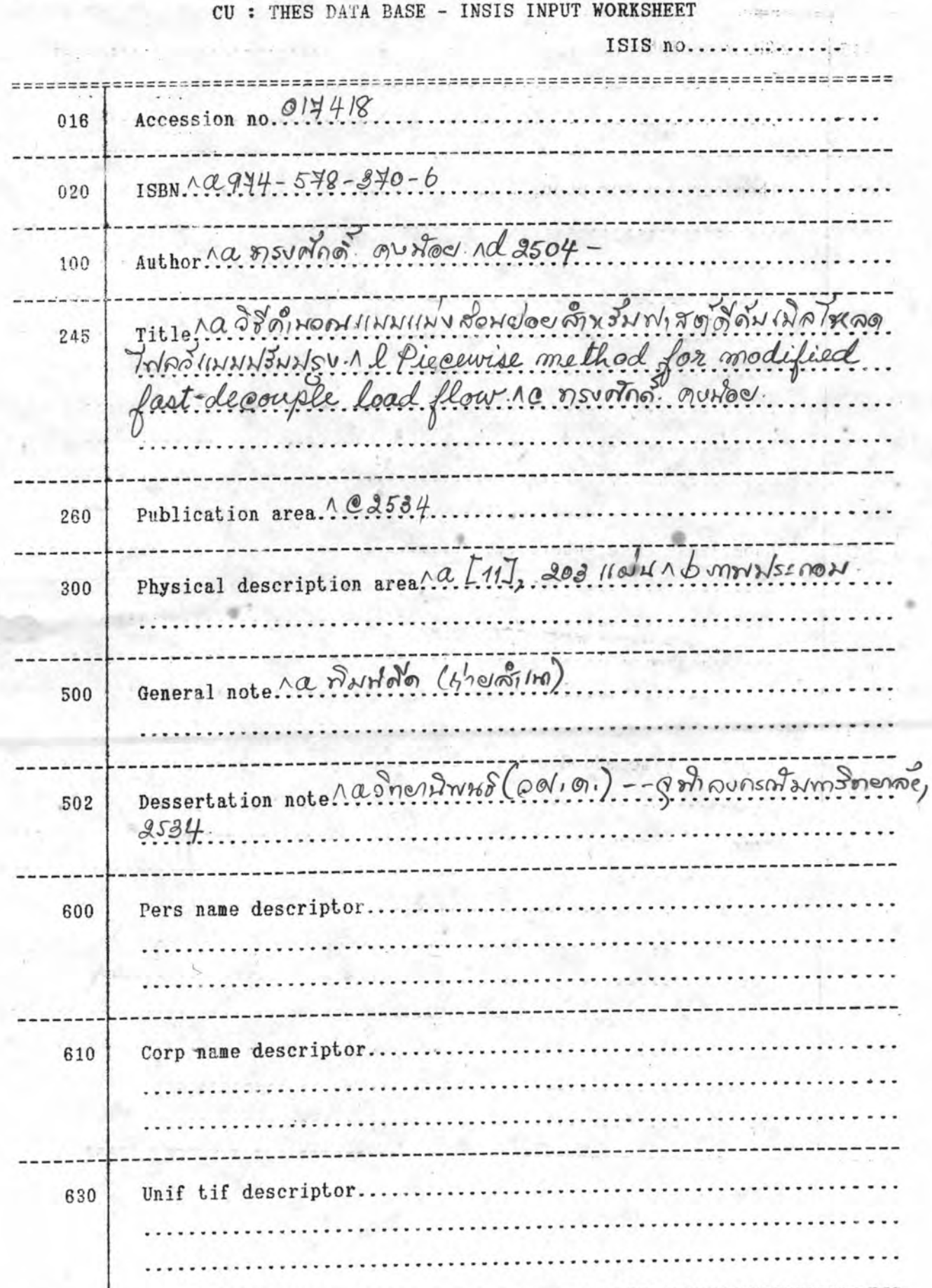

.Date.

 $(cat. by....$ 

... Input by ..

 $\cdot$ )

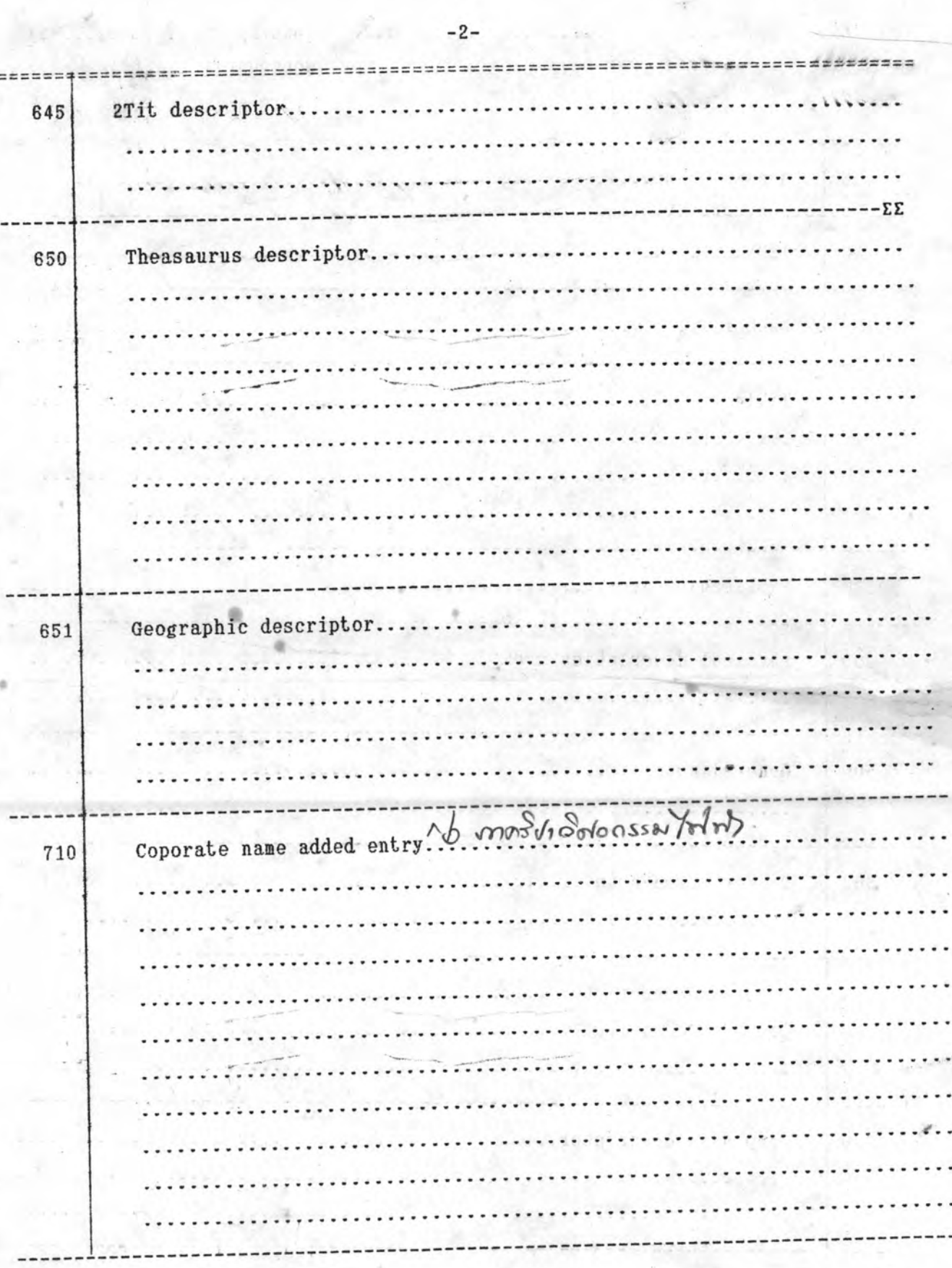

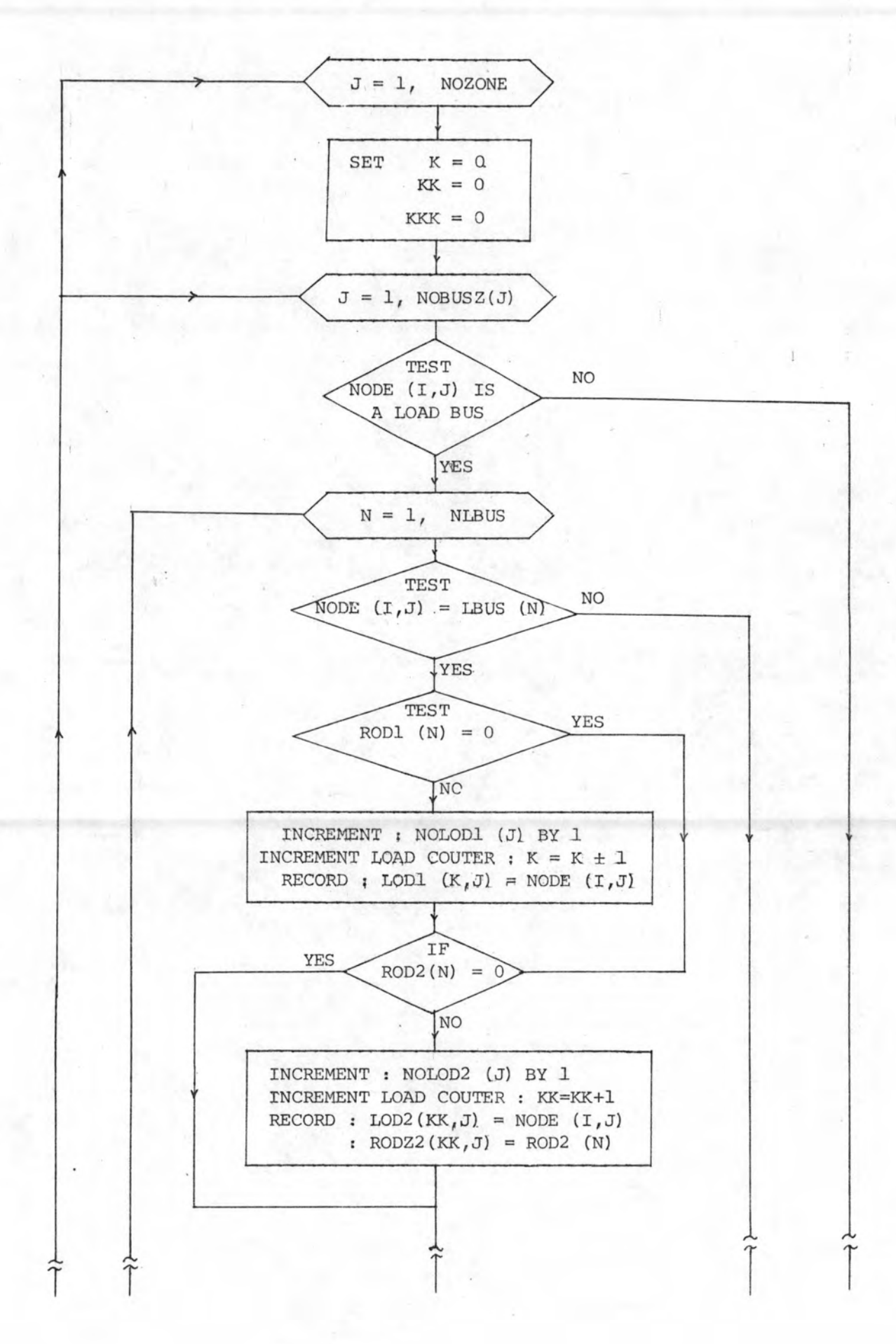

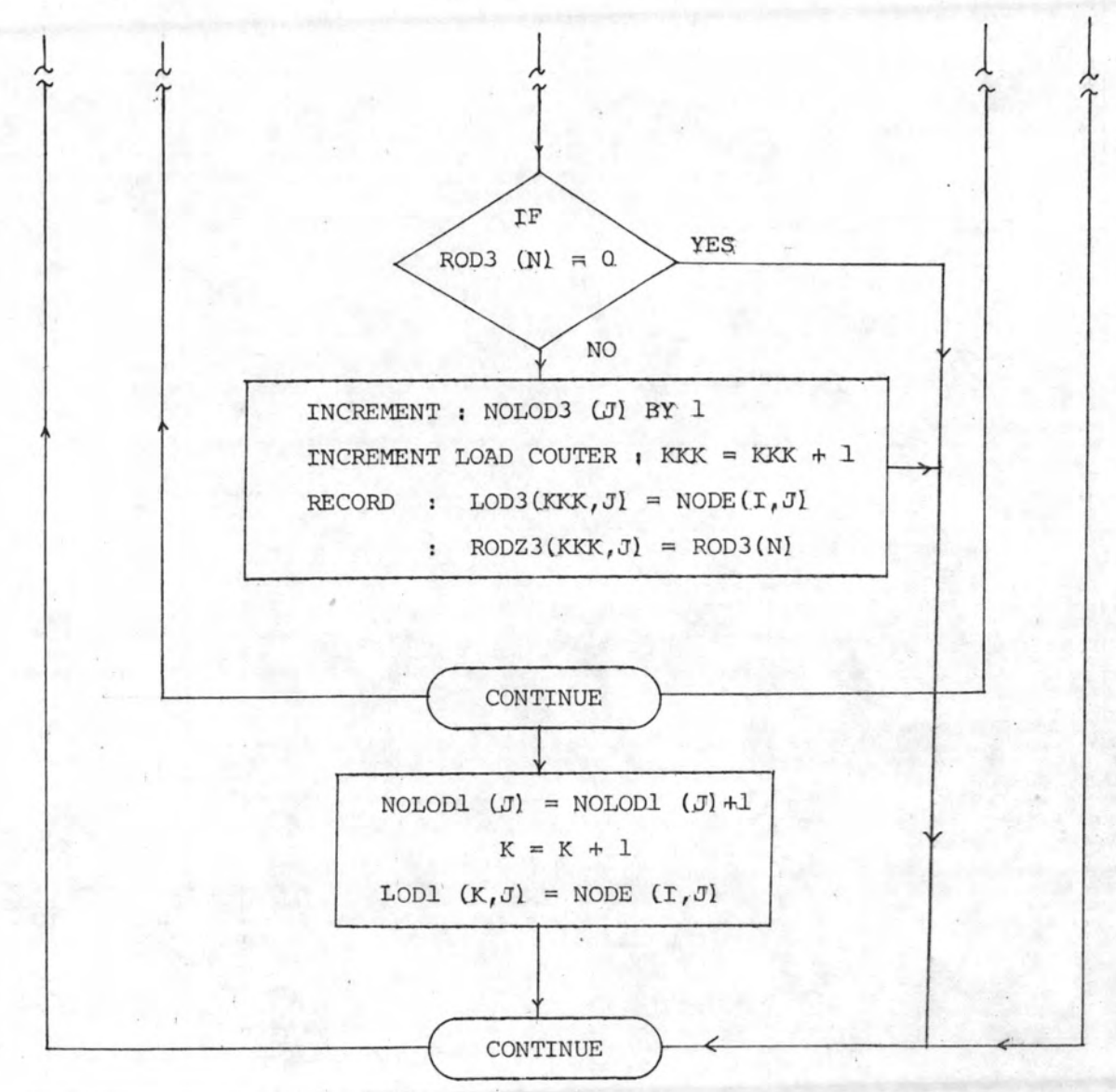

รูปที่ 4.5 โฟลว์ยำร์ตการจัดข้อมูลของโหลดยนิด นอน-อิมพีแดนซ์ (non-impedance)

 $7.3$ 

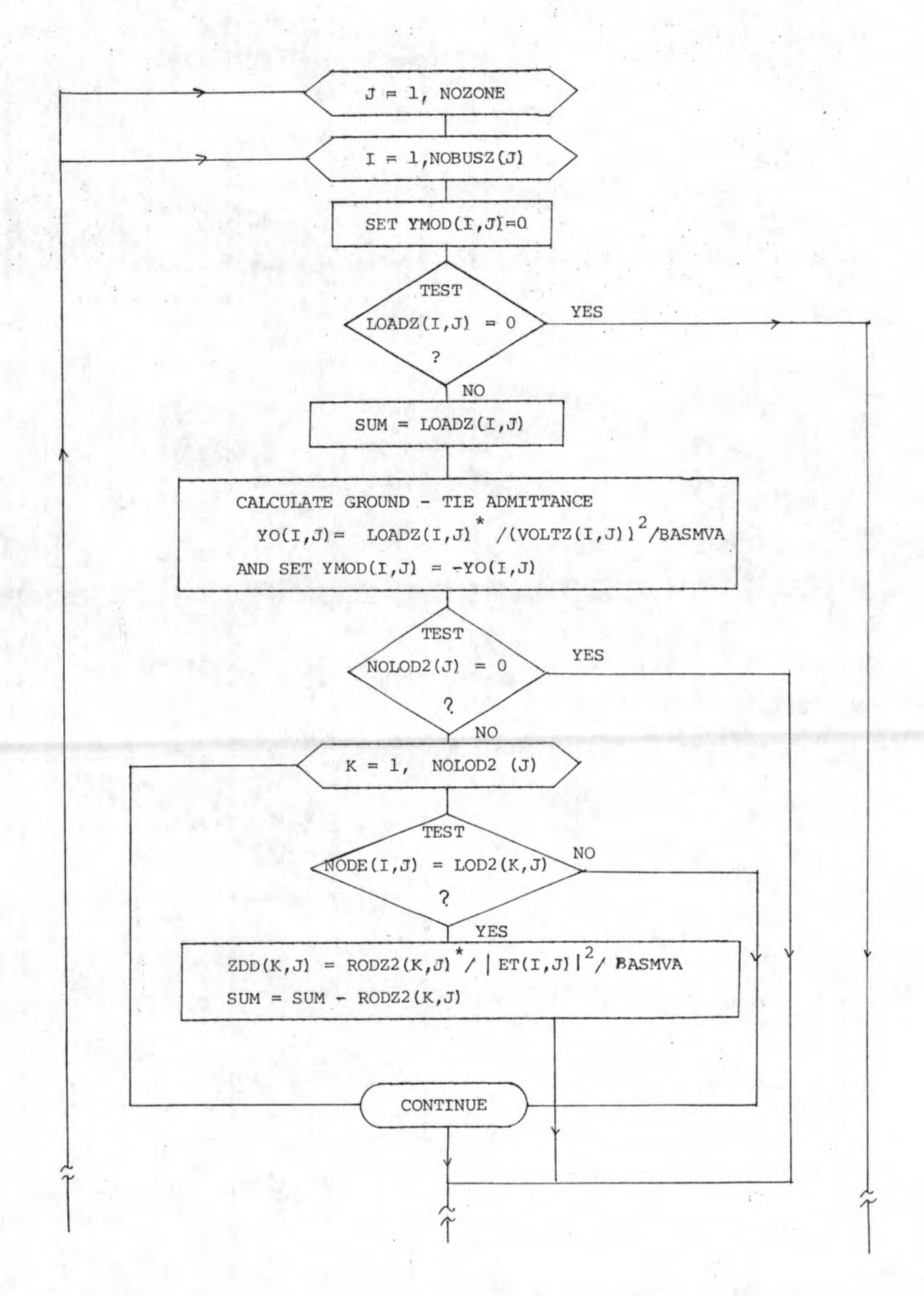

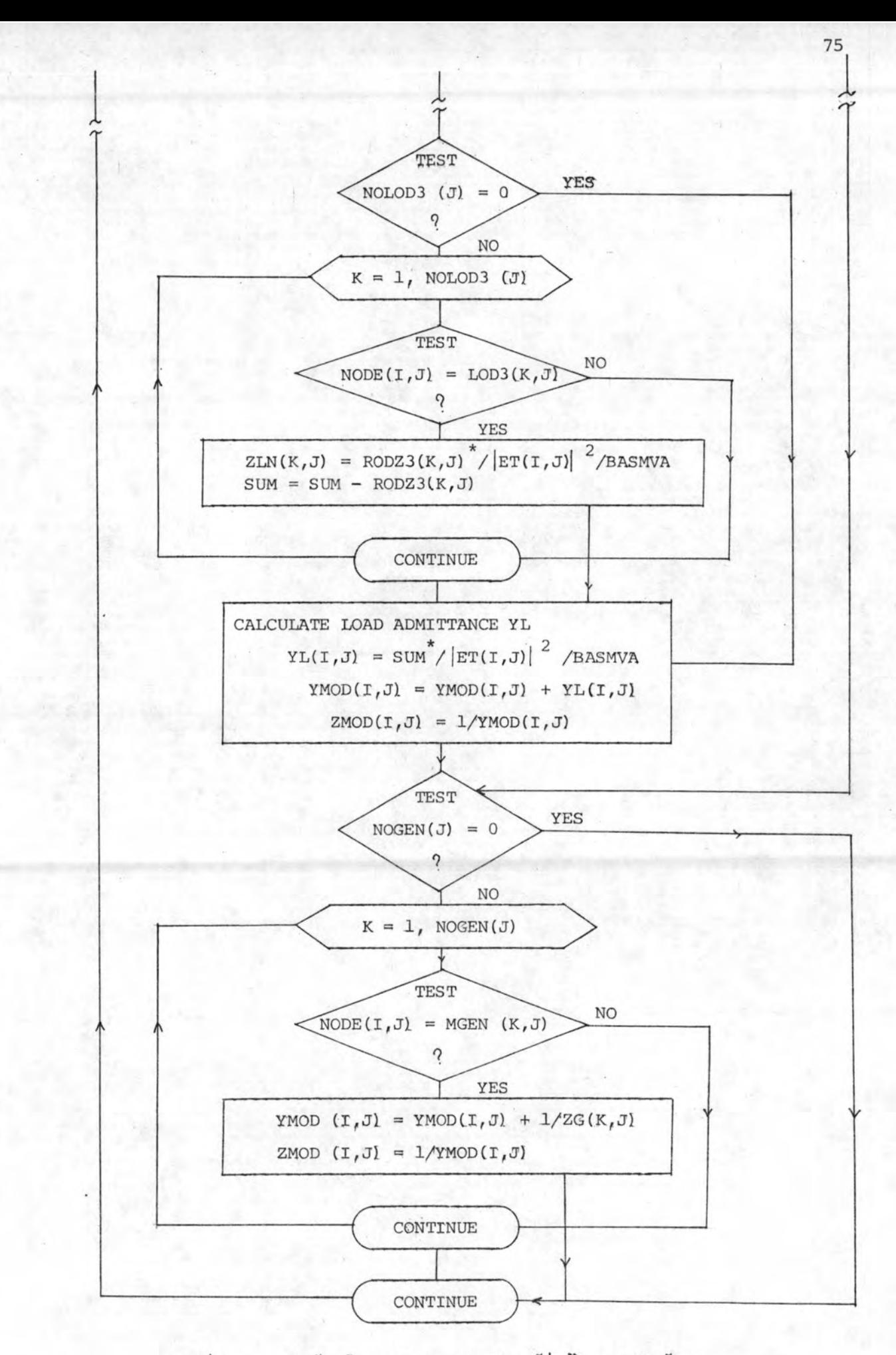

รูปที่ 4.6 โฟลว์ชำร์ตการคำนวลหาอิมพีแดนช์ที่ใช้ปรุงเมตริกซ์ Z<sub>1</sub>

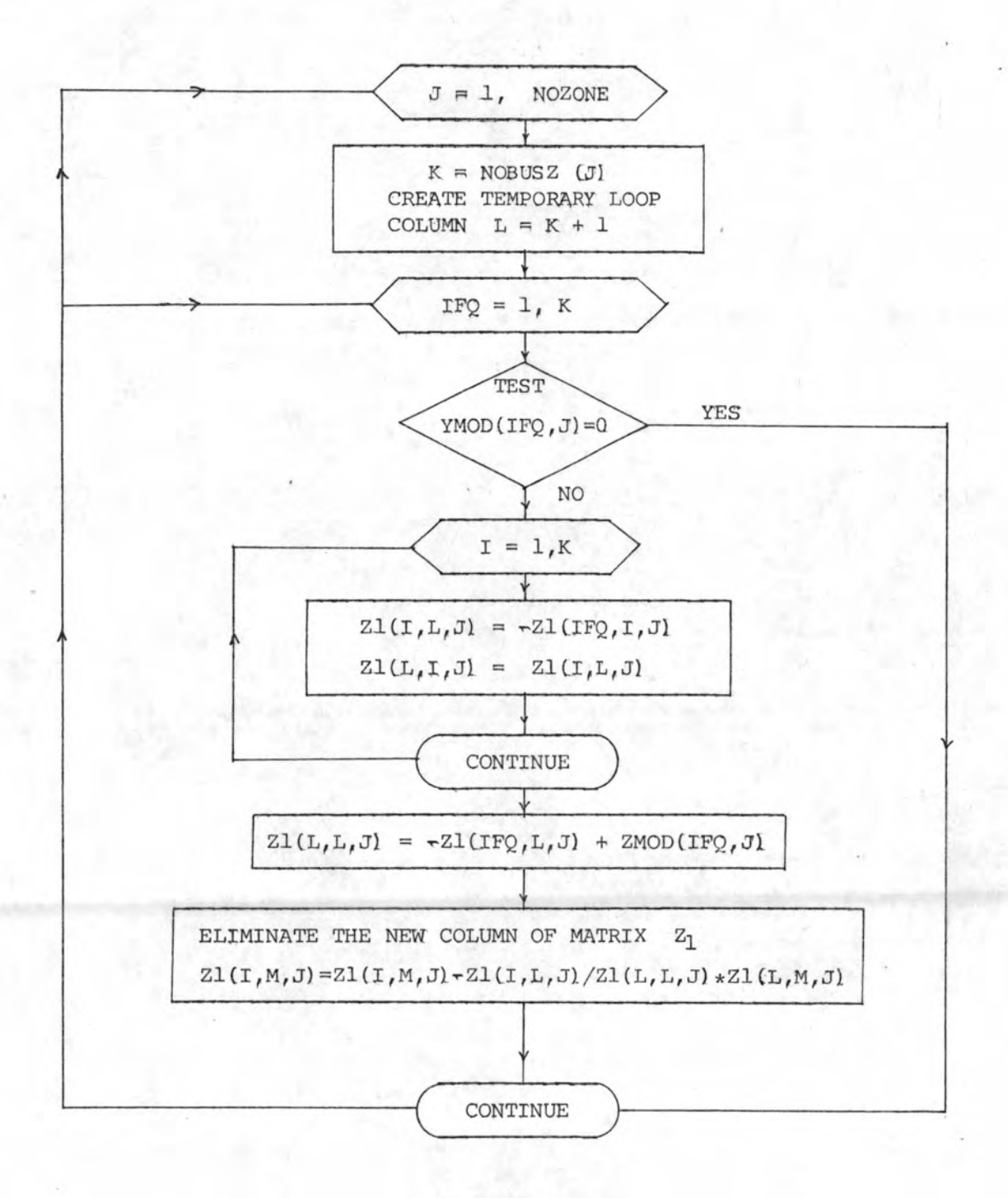

รูปที่ 4.7 โฟลว์ฮาร์ตการปรับปรุงเมตริกซ์  $z_1$ 

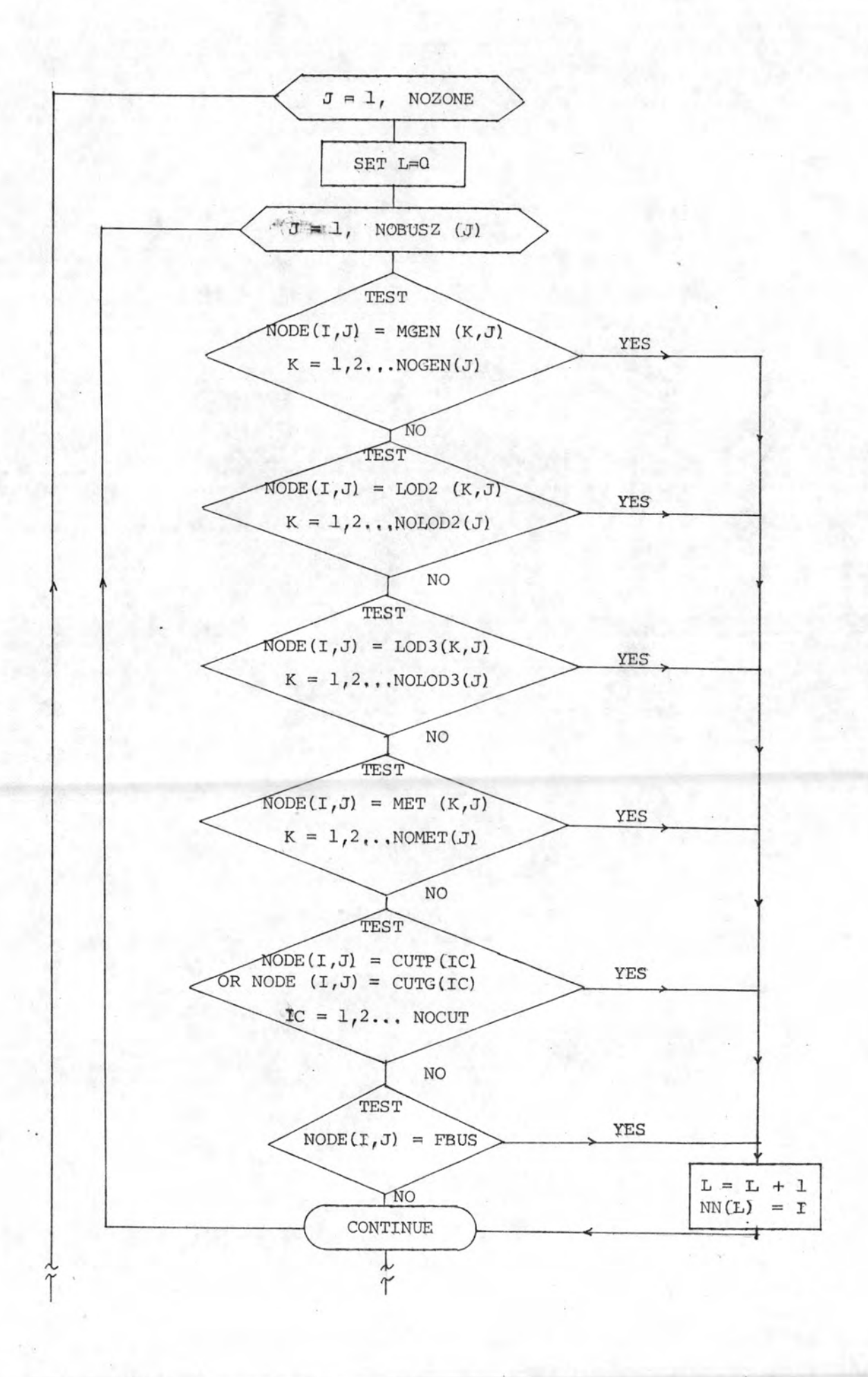

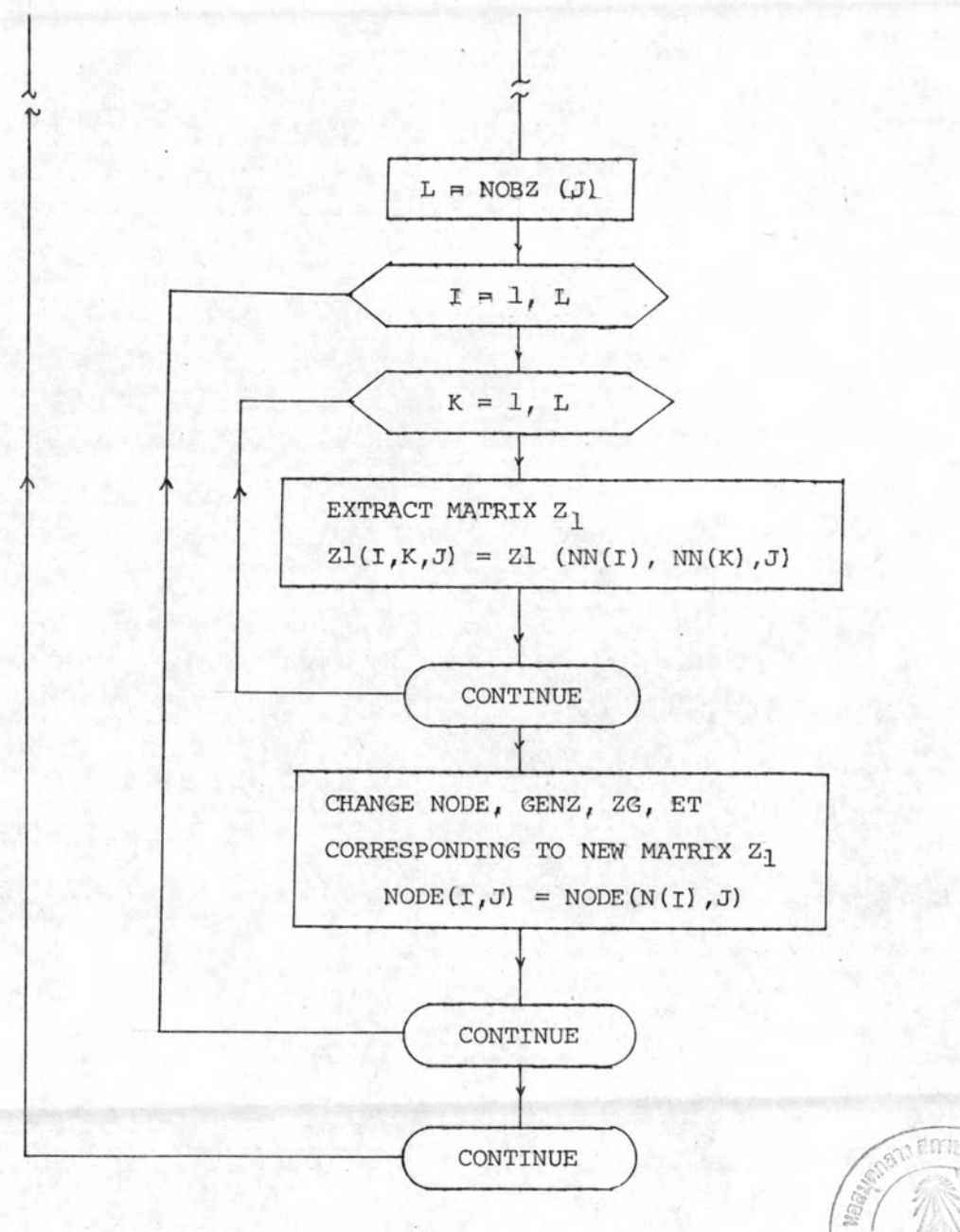

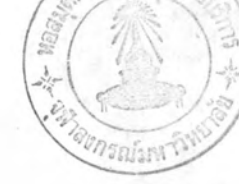

รูปที่ 4.8 วัฟลว์ฮำร์ตการจัดเรียงเมตริก  $\rm z_{1}$ 

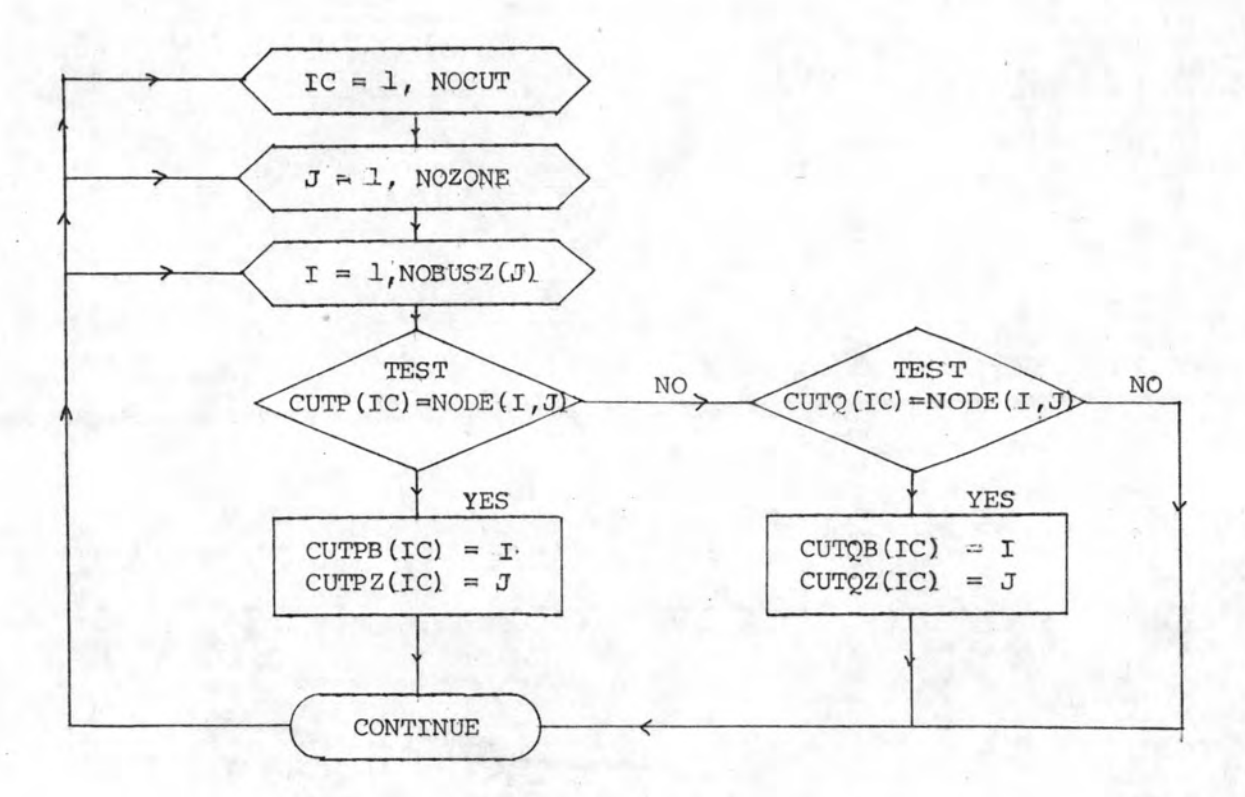

รูปที่ 4.9 วัฟลว์ฮ่าร์ตการงปลี่ยนตำแหน่งของศักลายนั

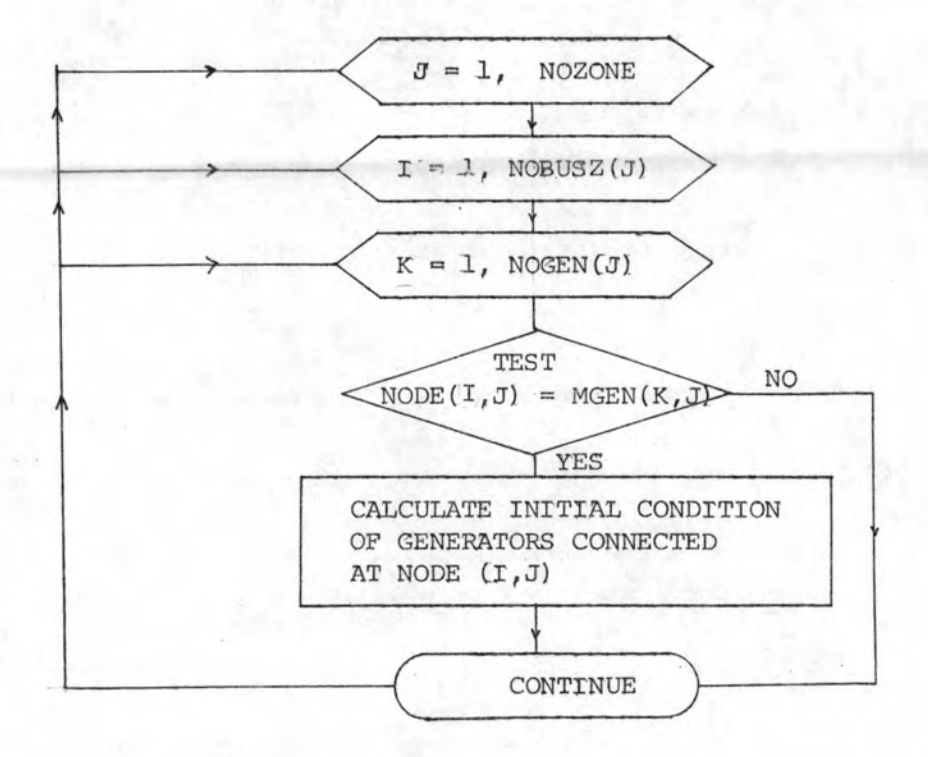

รูปที่ 4.10 วัฟลว์ชำรัตการศำนวณศารรัมต้นของรครื่องกำเนิดไฟฟ้า

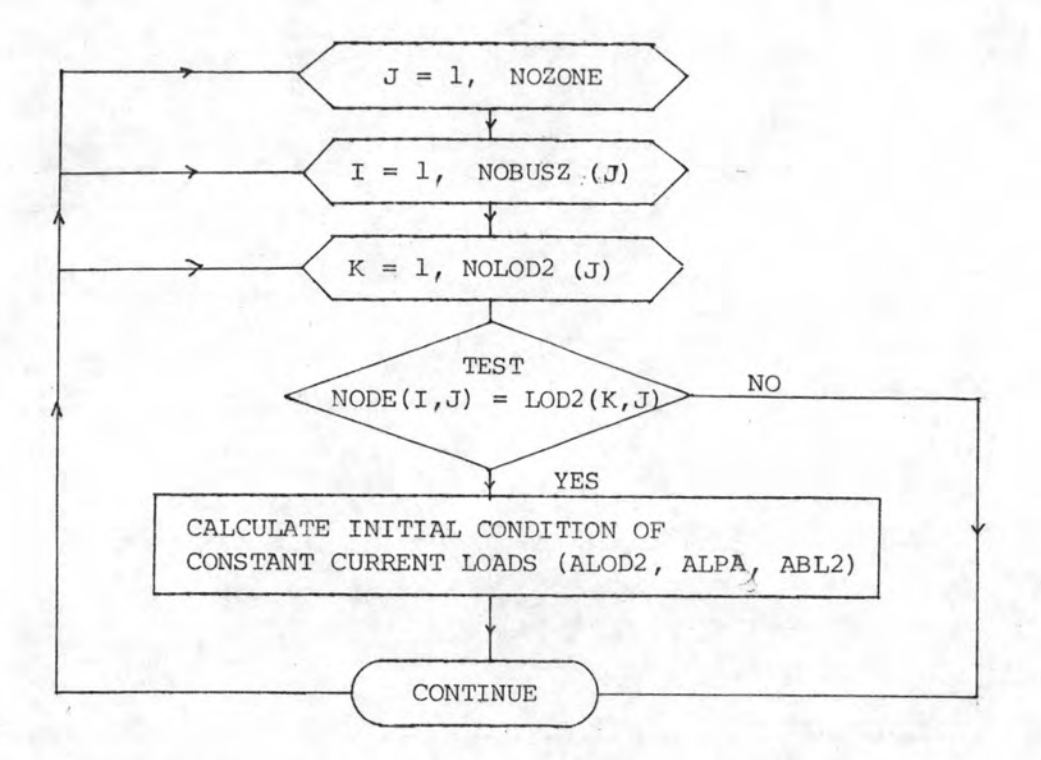

รูปที่ 4.11 โฟลว์ชำร์ตการคำนวณค่าเริ่มต้นของโหลดชนิดกระแล่คงที่

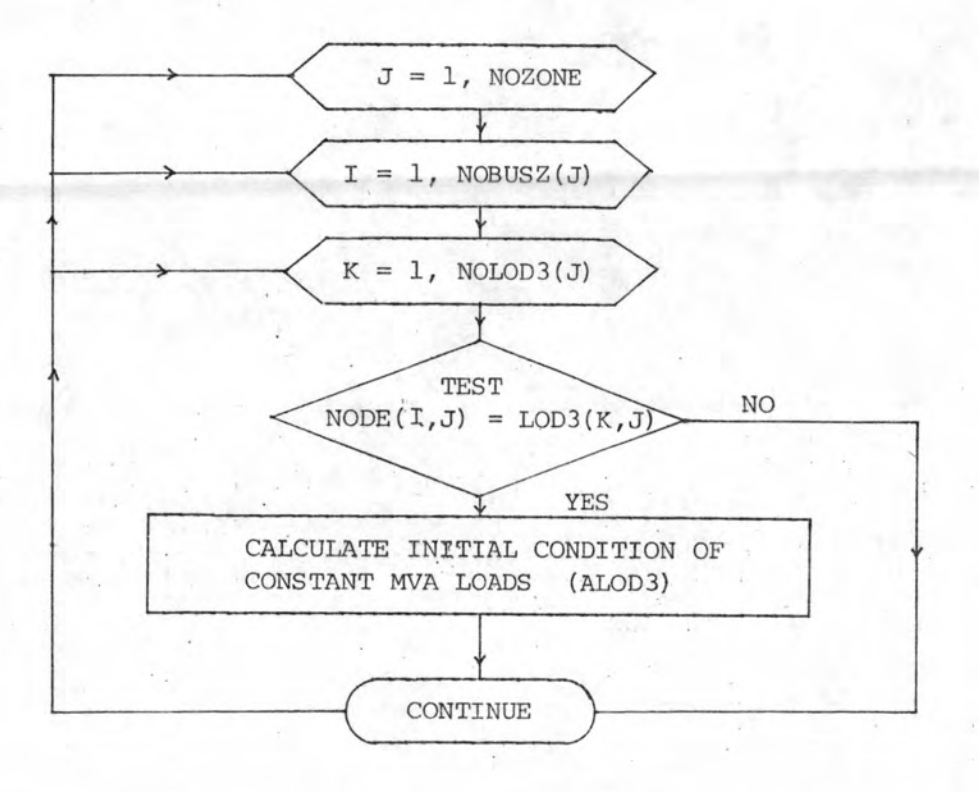

รูปที่ 4.12 โฟลว์ชำร์ตการคำนวณค่าเริ่มต้นของโหลดชนิดกำลังงานคงที่

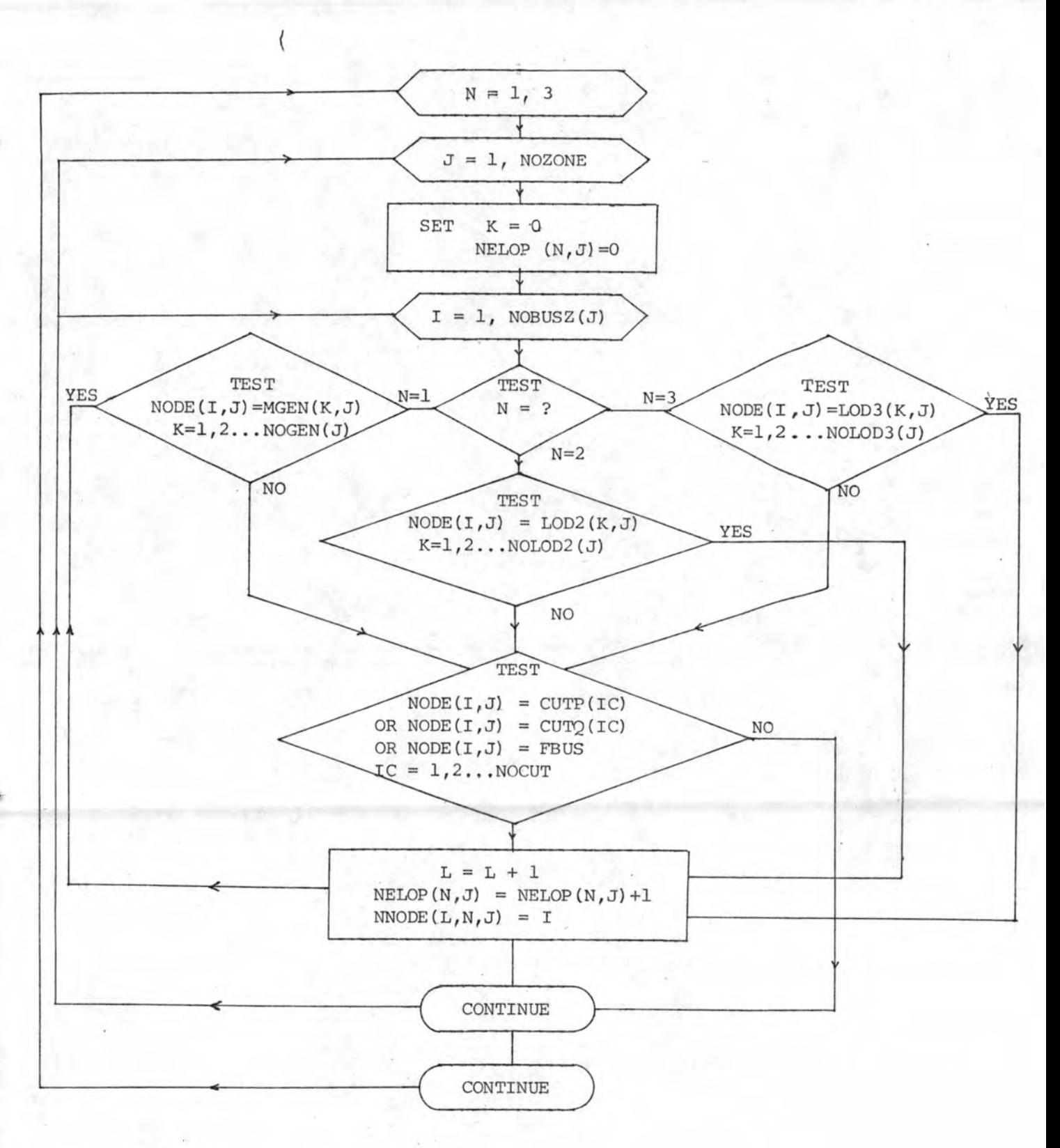

รูปที่ 4.13 โฟลว์ชำร์ตการบันทึกบัลที่ใช้ในแต่ละวงรอบ

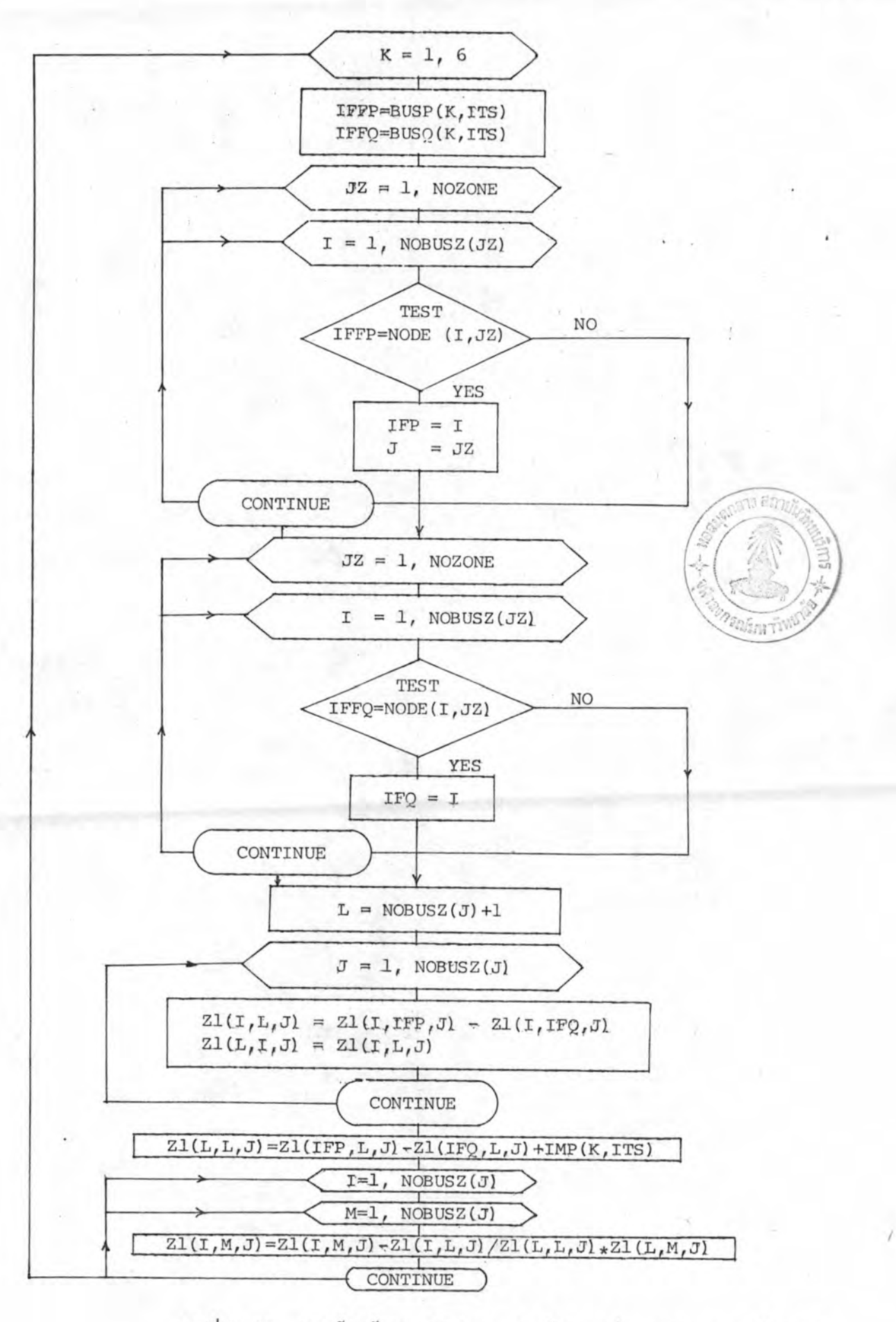

 $\tilde{\mathfrak{g}}$ ปที่ 4.14 โฟลว์ฮ่าร์ตการปรับปรุงเมตริกซ์  $\rm z_{1}$  เนื่องจากผลการตัดต่อลำยูล่ง

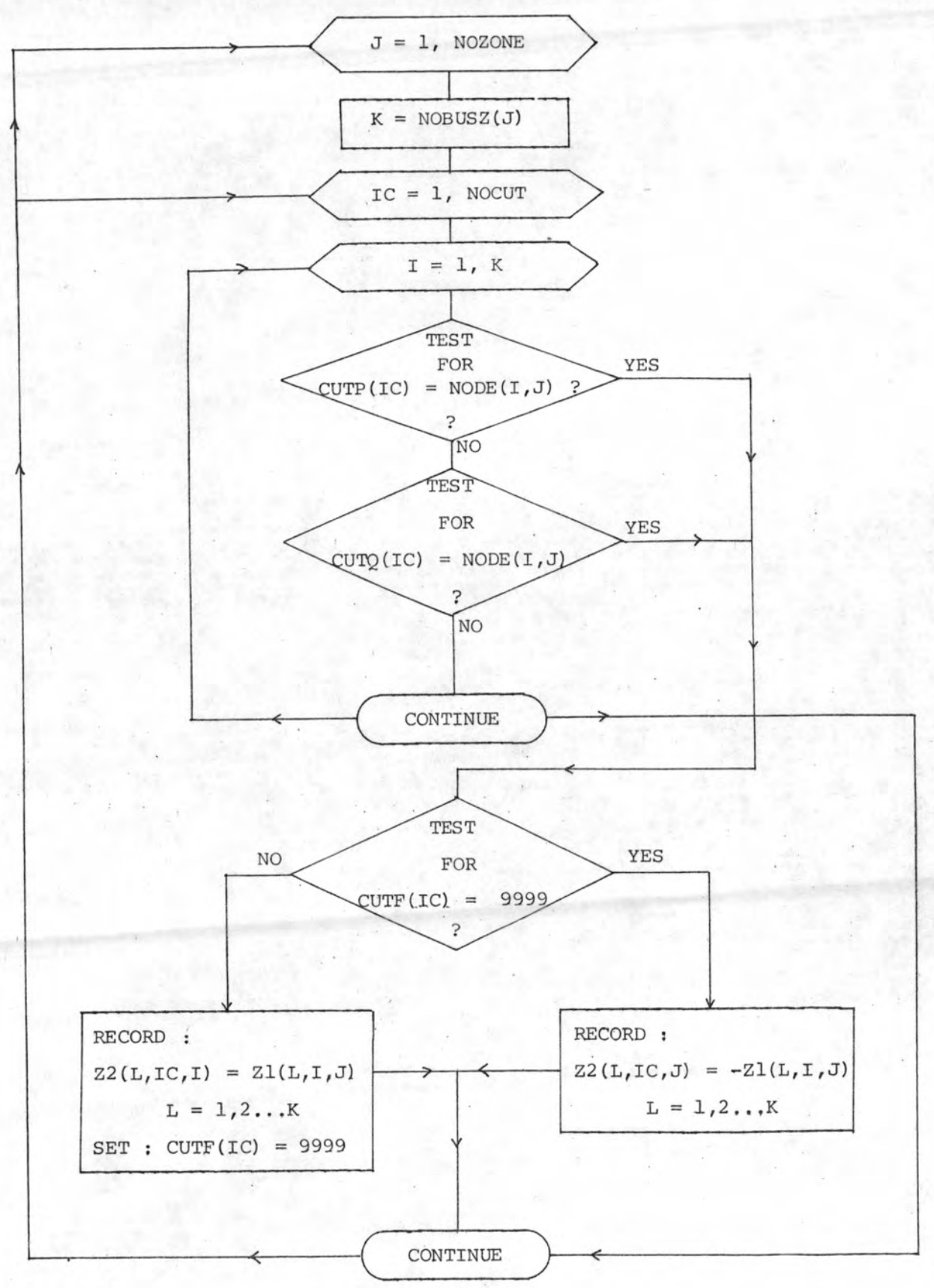

รูปที่ 4.15 วัฟลว์ชำร์ตแล่ดงการล่รางเมตริกข์ Z2

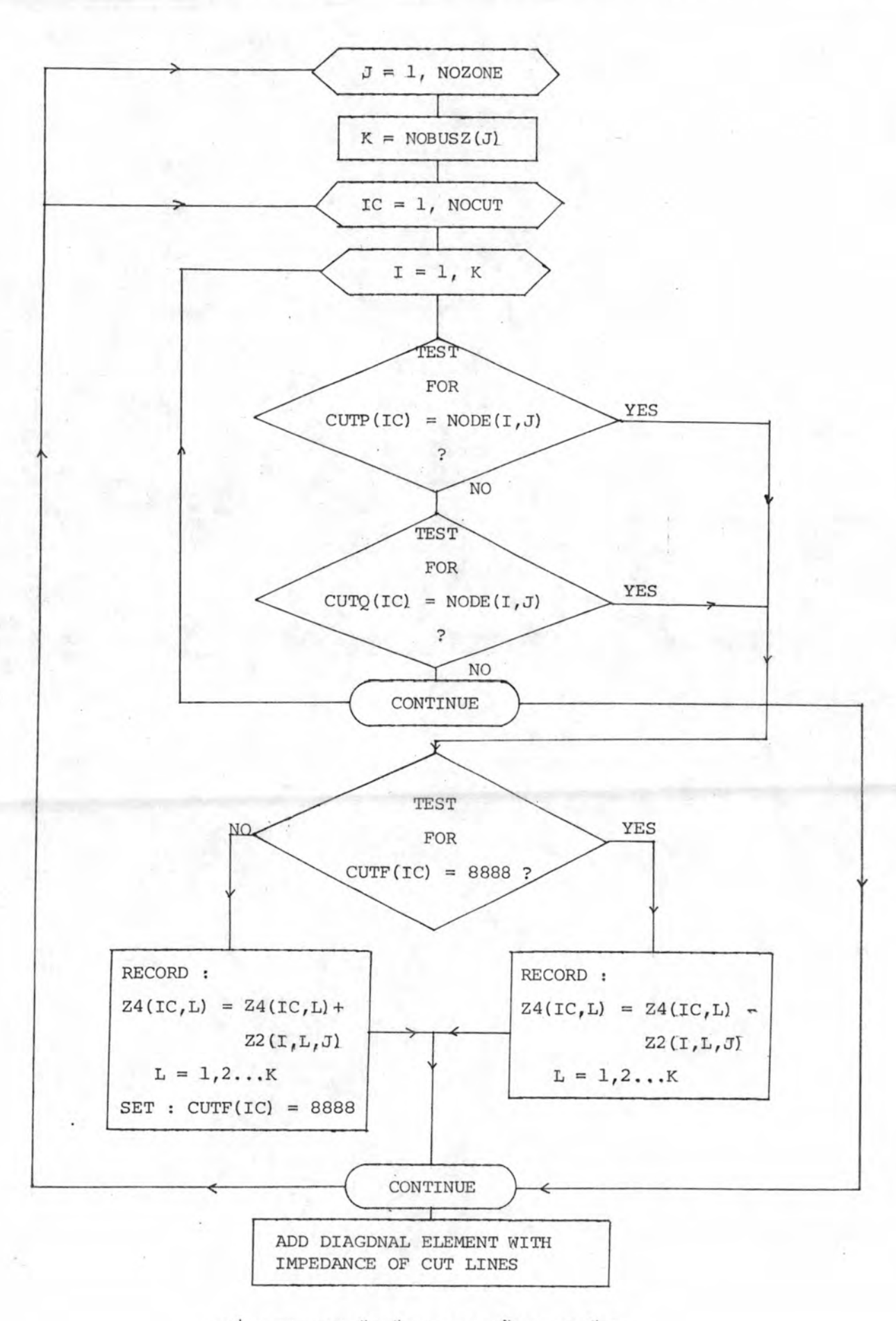

 $\nu$ ที่ 4.16 โฟลว์ชำรัตแล่ดงการสร้างเมตริกฆ์  $z_4$ 

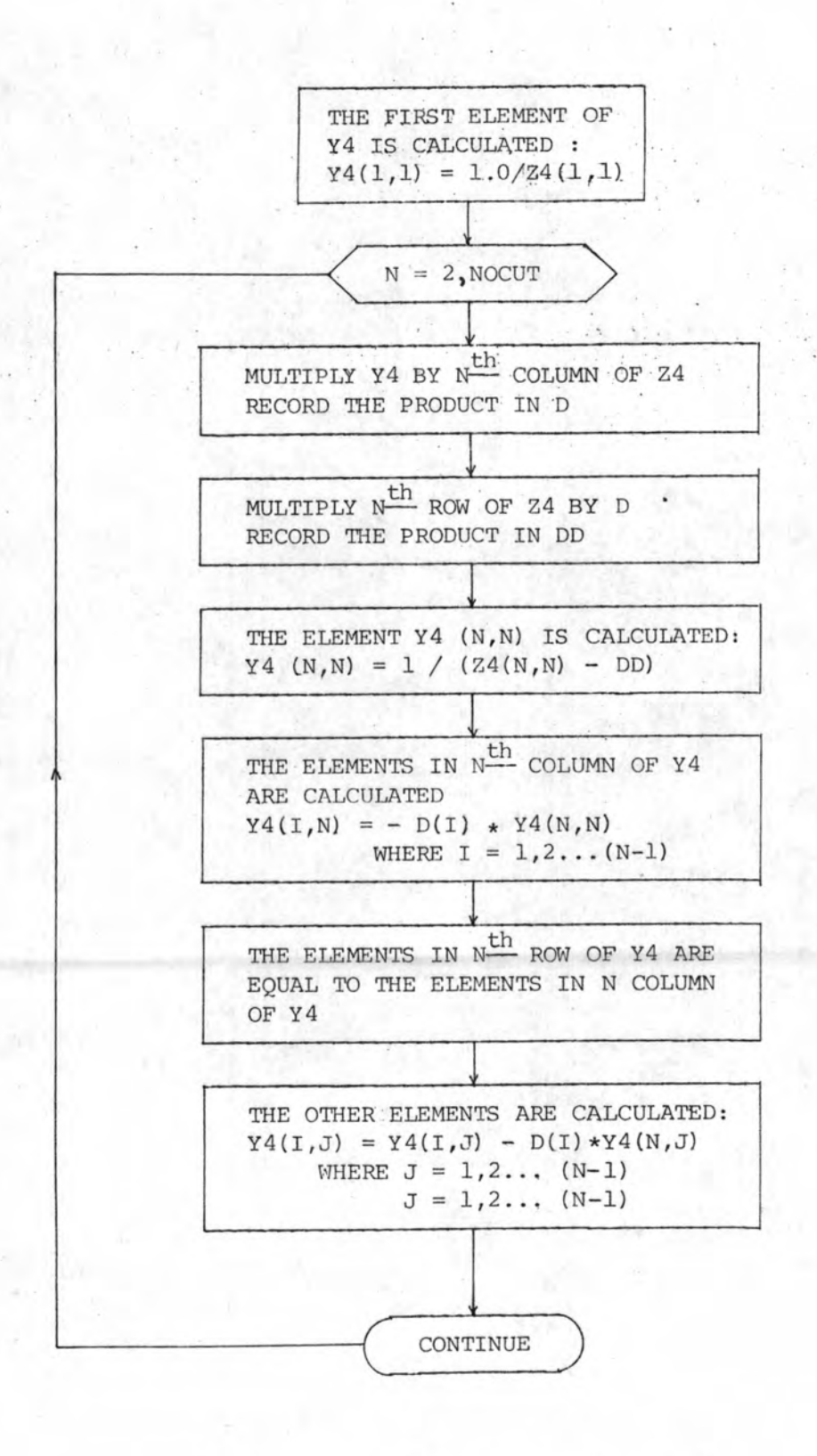

รูปที่ 4.17 โฟลว์ชำรัตแล่ดงการหาค่าเมตริกซ์  $\texttt{Y}_4$ 

85

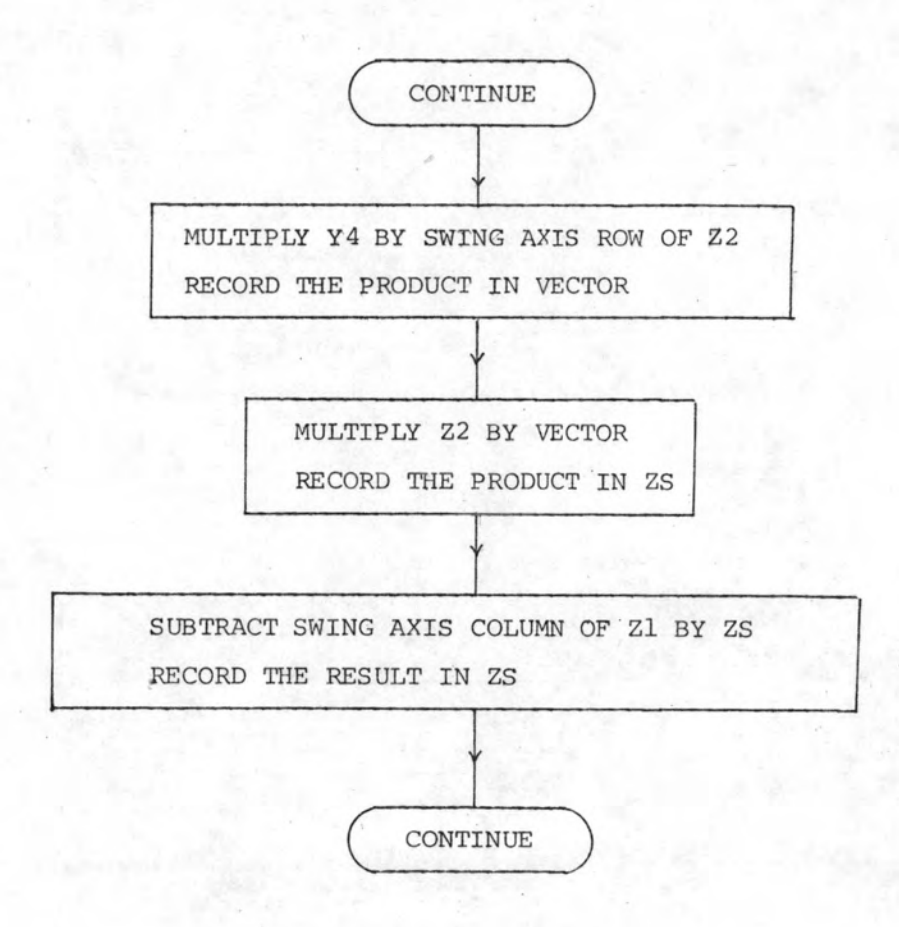

รูปที่ 4.18 โฟลว์ชำร<sup>ั</sup>ตแล่ดงการหารมตริกย์  $z_{\rm S}$ 

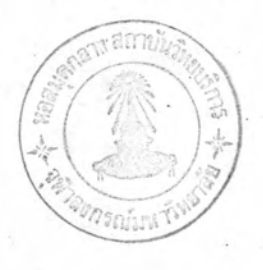

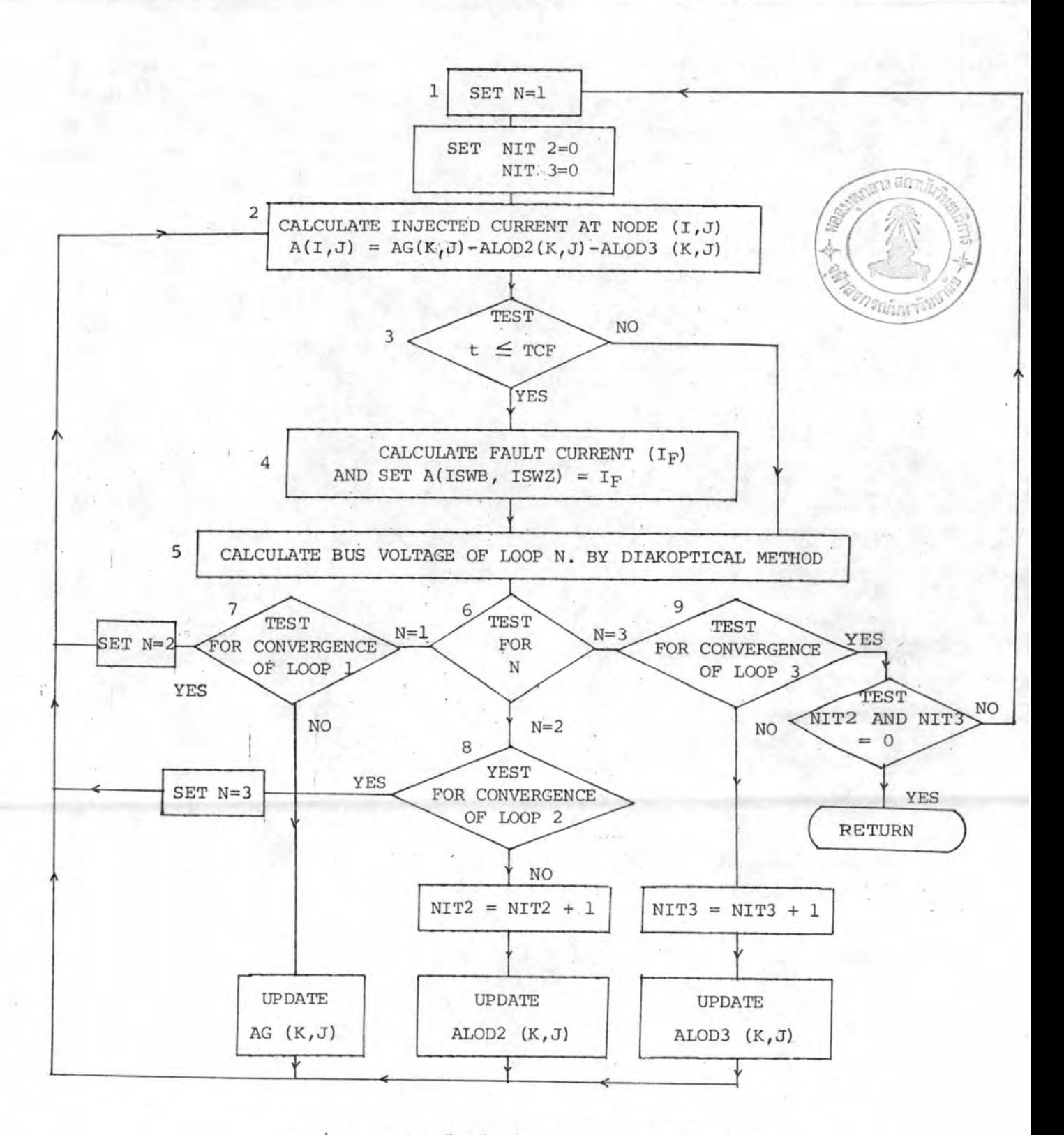

รูปที่ 4.19 โฟลว์ฮำร์ตแล่ดงการคำนวณผลลัพธ์ของย่ายวงจร

**Contract Contract** 

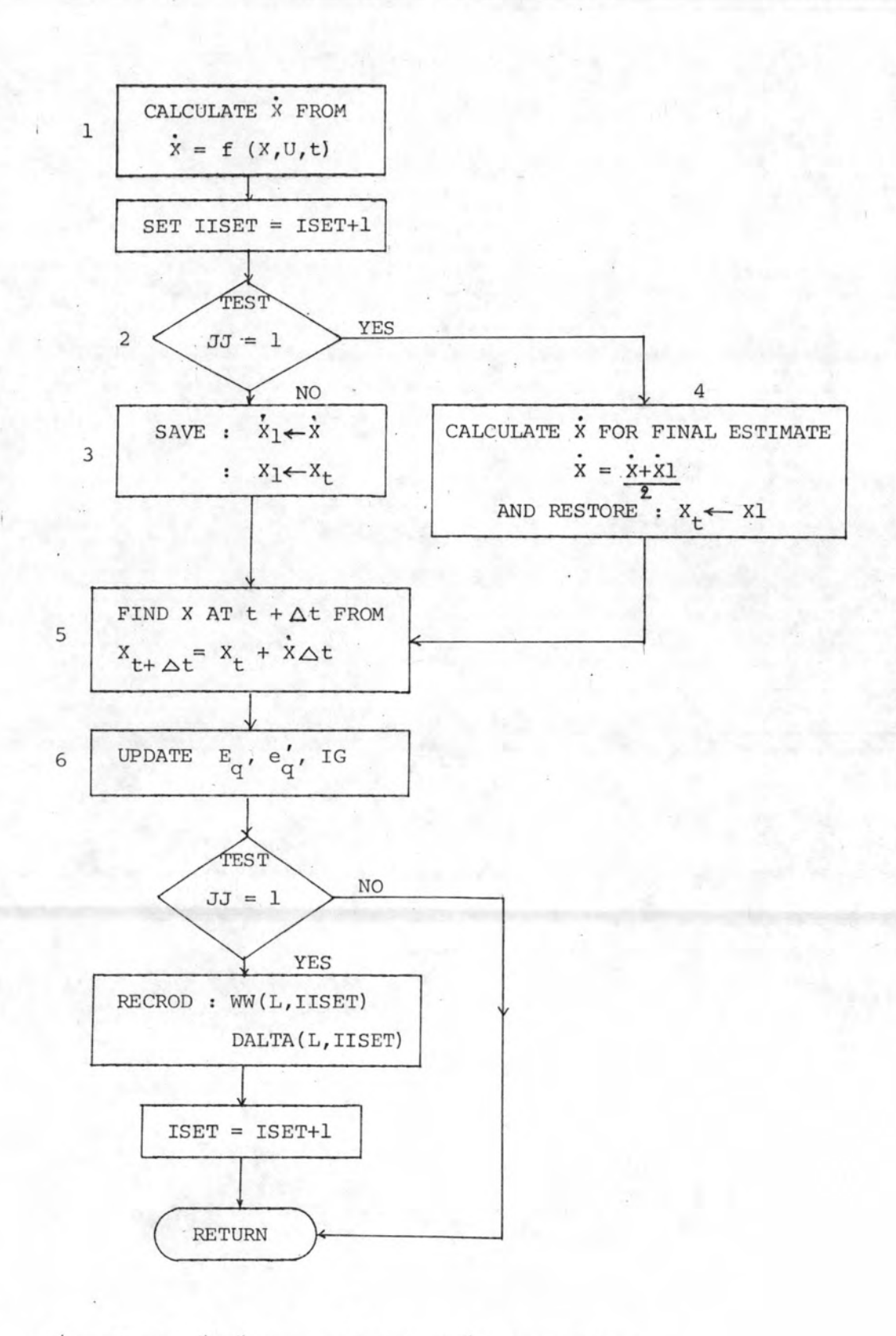

รูปที่ 4.20 โฟลว์ชำร์ตแล่ดงการคำนวณผลลัพธ์ของล่มการล่ภาวะ